[Software](#page-1-0) [BurnInTest](https://passmark.com/products/burnintest/index.php) PC Reliability and Load Testing [Learn](https://passmark.com/products/burnintest/index.php) More [Free](https://passmark.com/products/burnintest/download.php) Trial [Buy](https://passmark.com/products/burnintest/price.php) [PerformanceTest](https://passmark.com/products/performancetest/index.php) Easy PC Benchmarking [Learn](https://passmark.com/products/performancetest/index.php) More [Free](https://passmark.com/products/performancetest/download.php) Trial [Buy](https://passmark.com/products/performancetest/price.php) [OSForensics](https://www.osforensics.com/) Extract forensic data from a PC[Learn](https://www.osforensics.com/) More [Free](https://www.osforensics.com/download.html) Trial [Buy](https://www.cpubenchmark.net/sales/cart.php?add&id=PM060&qty=1) [MemTest86](https://www.memtest86.com/) Industry standard for memory testing [Learn](https://www.memtest86.com/) More [Free](https://www.memtest86.com/download.htm) Trial [Buy](https://www.cpubenchmark.net/sales/cart.php?add&id=PM077&qty=1) [WirelessMon](https://passmark.com/products/wirelessmonitor/) Monitor WiFi hot spots in real time[Learn](https://passmark.com/products/wirelessmonitor/) More [Free](https://passmark.com/downloads/wirelessmon.exe) Trial [Buy](https://passmark.com/products/wirelessmonitor/price.php) Zoom Search Engine Add search to your site, DVD, or [IntranetLearn](https://www.zoomsearchengine.com/zoom/) More [Free](https://www.zoomsearchengine.com/zoom/download.html) Trial [Buy](https://www.zoomsearchengine.com/sales/index.php) All [Software](https://www.passmark.com/products/index.php) Products **[Hardware](#page-1-0)** USB3.0 [Loopback](https://passmark.com/products/usb3loopback/index.php) Plugs [Learn](https://passmark.com/products/usb3loopback/index.php) More [Buy](https://passmark.com/products/usb3loopback/price.php) USB2.0 [Loopback](https://passmark.com/products/usb2loopback/index.php) Plugs [Learn](https://passmark.com/products/usb2loopback/index.php) More [Buy](https://passmark.com/products/usb2loopback/price.php) **PCIe Test [Cards](https://passmark.com/products/pcie-test-card/index.php) [Learn](https://passmark.com/products/pcie-test-card/index.php) More [Buy](https://passmark.com/products/pcie-test-card/price.php)** USB Power [Delivery](https://passmark.com/products/usb-power-delivery-tester/index.php) Tester [Learn](https://passmark.com/products/usb-power-delivery-tester/index.php) More [Buy](https://passmark.com/products/usb-power-delivery-tester/price.php) Serial, Parallel [Loopback](https://passmark.com/products/loopback/index.php) Plugs [Learn](https://passmark.com/products/loopback/index.php) More [Buy](https://passmark.com/products/loopback/price.php) USB Short Circuit [Testers](https://passmark.com/products/usb-short-circuit-tester/index.php) [Learn](https://passmark.com/products/usb-short-circuit-tester/index.php) More [Buy](https://passmark.com/products/usb-short-circuit-tester/price.php) **All [Hardware](https://passmark.com/products/hardware.php) Products [Benchmarks](#page-1-0)**  $\bullet$ CPU [Benchmarks](https://www.cpubenchmark.net/) [Learn](https://www.cpubenchmark.net/) More Video Card [Benchmarks](https://www.videocardbenchmark.net/) [Learn](https://www.videocardbenchmark.net/) More Hard Drive [Benchmarks](https://www.harddrivebenchmark.net/) [Learn](https://www.harddrivebenchmark.net/) More RAM [Benchmarks](https://www.memorybenchmark.net/) [Learn](https://www.memorybenchmark.net/) More **PC Systems [Benchmarks](https://www.pcbenchmarks.net/) [Learn](https://www.pcbenchmarks.net/) More** Android [Benchmarks](https://www.androidbenchmark.net/) [Learn](https://www.androidbenchmark.net/) More iOS / iPhone [Benchmarks](https://www.iphonebenchmark.net/) [Learn](https://www.iphonebenchmark.net/) More **[Services](#page-1-0) Software [Customization](https://passmark.com/services/index.php)** Independent [Benchmarking](https://passmark.com/services/it-consultancy.php) Labs [Hardware](https://passmark.com/services/market-analysis.php) & Software Market Trends [Benchmark](https://passmark.com/reports/index.php) Reports **[Store](#page-1-0)** Purchase Products Major [software\hardware](https://passmark.com/sales/index.php) products [Learn](https://passmark.com/sales/index.php) More Upgrades [Purchasing](https://passmark.com/sales/upgrade/index.php) Software Upgrades [Learn](https://passmark.com/sales/upgrade/index.php) More Site Licenses [Purchasing](https://passmark.com/sales/sitelicenses/index.php) Site Licenses [Learn](https://passmark.com/sales/sitelicenses/index.php) More Support [Purchasing](https://passmark.com/sales/support/index.php) Support \ Support for site licenses [Learn](https://passmark.com/sales/support/index.php) More INFO [Purchase](https://passmark.com/sales/purchase_orders.php) Orders How to order with a PO[Learn](https://passmark.com/sales/purchase_orders.php) More FAQ [Information](https://passmark.com/support/ordering_faq.php) about ordering & shipping [Learn](https://passmark.com/support/ordering_faq.php) More [Specials](https://passmark.com/sales/specials/index.php) Monthly specials [Learn](https://passmark.com/sales/specials/index.php) More **[Support](https://passmark.com/support/index.php)** [About](#page-1-0) Us **[Company](https://passmark.com/about/index.php)** [Contact](https://passmark.com/about/contact_us.php) Us The Press [Room](https://passmark.com/press/index.php) **[Forums](https://passmark.com/forum/index.php)** Search entire site...  $\bullet$ [0](https://www.cpubenchmark.net/singleCompare.php?redirect) CPU [Benchmarks](https://www.cpubenchmark.net/) Video Card [Benchmarks](https://www.videocardbenchmark.net/) **Hard Drive [Benchmarks](https://www.harddrivebenchmark.net/)** [RAM](https://www.memorybenchmark.net/) PC [Systems](https://www.pcbenchmarks.net/) [Android](https://www.androidbenchmark.net/) iOS / [iPhone](https://www.iphonebenchmark.net/)

[0](https://www.cpubenchmark.net/singleCompare.php?redirect)

<span id="page-0-0"></span> $\Box$ 

### **CPU Benchmarks**

Over 1,000,000 CPUs Benchmarked

# **CPU List**

Below is an alphabetical list of all CPU types that appear in the charts. Clicking on a specific processor name will take you to the chart it appears in and will highlight it for you. Results for Single CPU [Systems](#page-0-0) and Multiple CPU Systems are listed separately.

<span id="page-1-0"></span>Find CPU

#### cpus

- **[High](https://www.cpubenchmark.net/high_end_cpus.html) End**  $\bullet$
- **High Mid [Range](https://www.cpubenchmark.net/mid_range_cpus.html)**  $\bullet$
- Low Mid [Range](https://www.cpubenchmark.net/midlow_range_cpus.html)  $\bullet$
- [Low](https://www.cpubenchmark.net/low_end_cpus.html) End  $\bullet$
- **Best Value**  $\bullet$ (On [Market\)](https://www.cpubenchmark.net/cpu_value_available.html)
- **Best Value XY**  $\bullet$ **[Scatter](https://www.cpubenchmark.net/cpu_value_available.html#xy_scatter_graph) Best [Value](https://www.cpubenchmark.net/cpu_value_alltime.html)**  $\bullet$
- (All time)
- **New [Desktop](https://www.cpubenchmark.net/desktop.html)**  $\bullet$
- **New [Laptop](https://www.cpubenchmark.net/laptop.html)**  $\bullet$
- **Single [Thread](https://www.cpubenchmark.net/singleThread.html)**  $\bullet$
- **[Systems](https://www.cpubenchmark.net/multi_cpu.html) with**  $\bullet$ Multiple CPUs
- [Overclocked](https://www.cpubenchmark.net/overclocked_cpus.html)
- **Power**  $\bullet$ **[Performance](https://www.cpubenchmark.net/power_performance.html)**
- CPU Mark by [Socket](https://www.cpubenchmark.net/socketType.html) Type  $\bullet$
- [Cross-Platform](https://www.cpubenchmark.net/cross-platform.html) CPU Performance  $\bullet$
- **CPU [Mega](https://www.cpubenchmark.net/CPU_mega_page.html) List**  $\bullet$
- [Search](https://www.cpubenchmark.net/cpu_list.php) Model  $\bullet$
- [Compare0](https://www.cpubenchmark.net/singleCompare.php)  $\bullet$
- **[Common](https://www.cpubenchmark.net/common_cpus.html)**  $\bullet$
- **Most**  $\bullet$ **[Benchmarked](https://www.cpubenchmark.net/share30.html)**
- AMD vs Intel  $\bullet$ [Market](https://www.cpubenchmark.net/market_share.html) Share
- Year on Year [Performance](https://www.cpubenchmark.net/year-on-year.html)

Single CPU Systems

Multi CPU Systems

## **Single CPU Systems**

Last updated on the 29th of November 2020

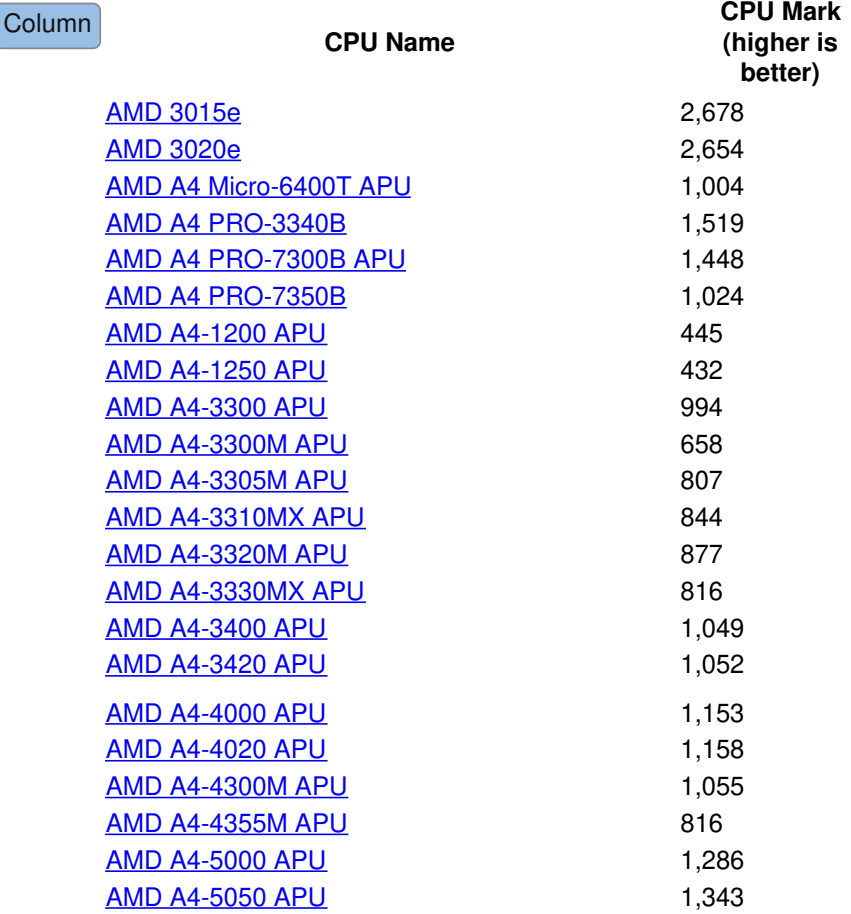

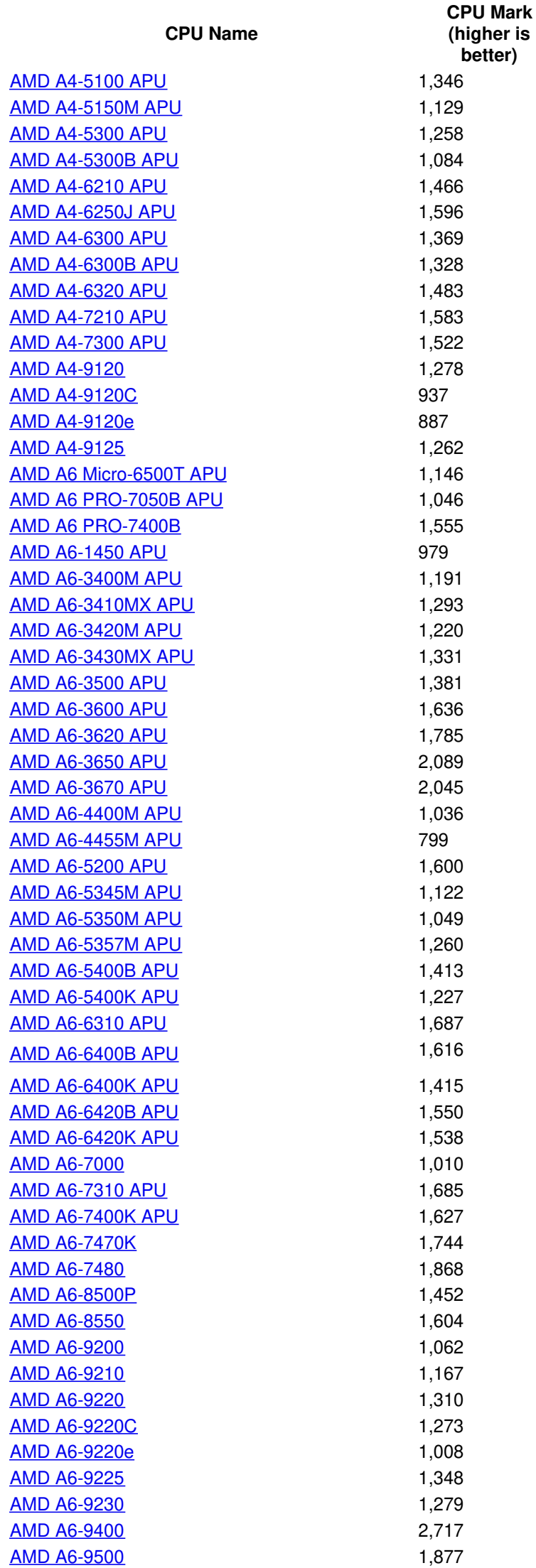

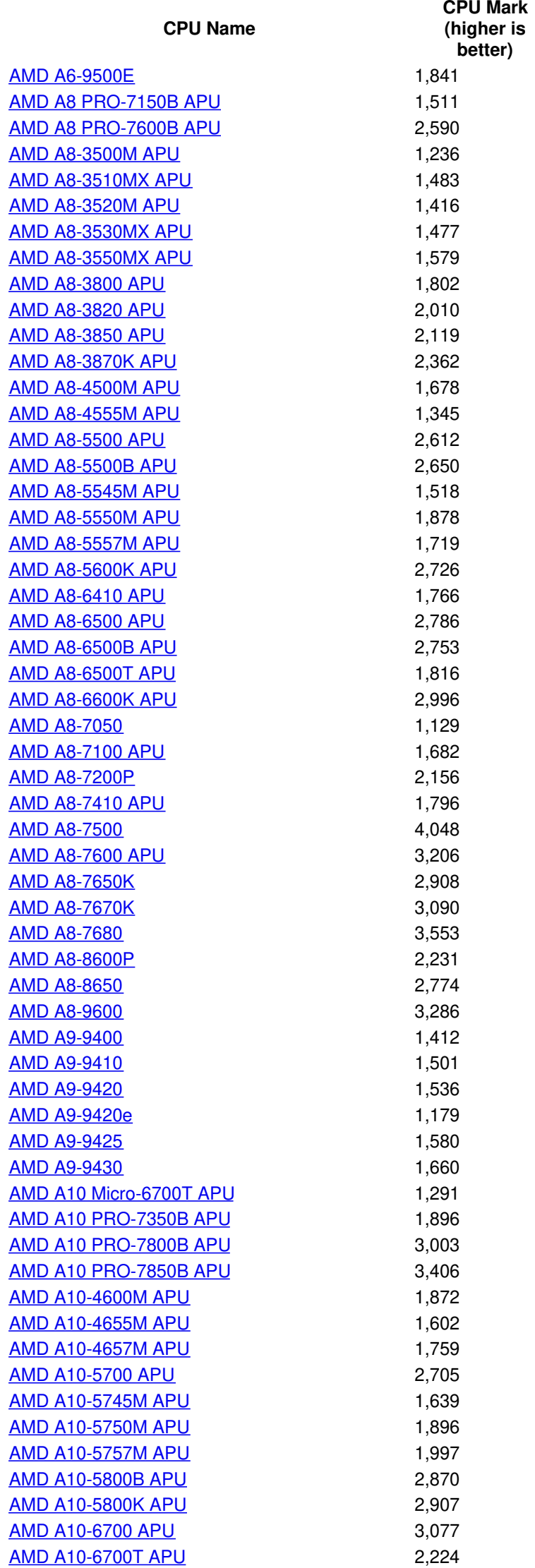

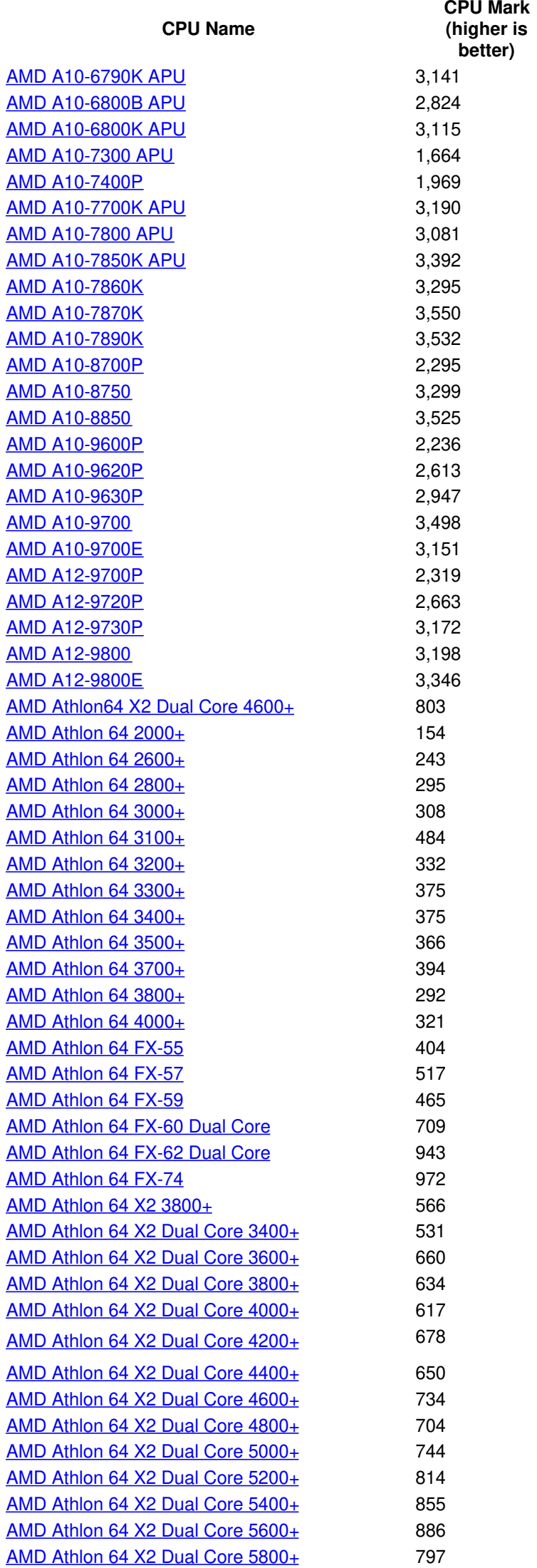

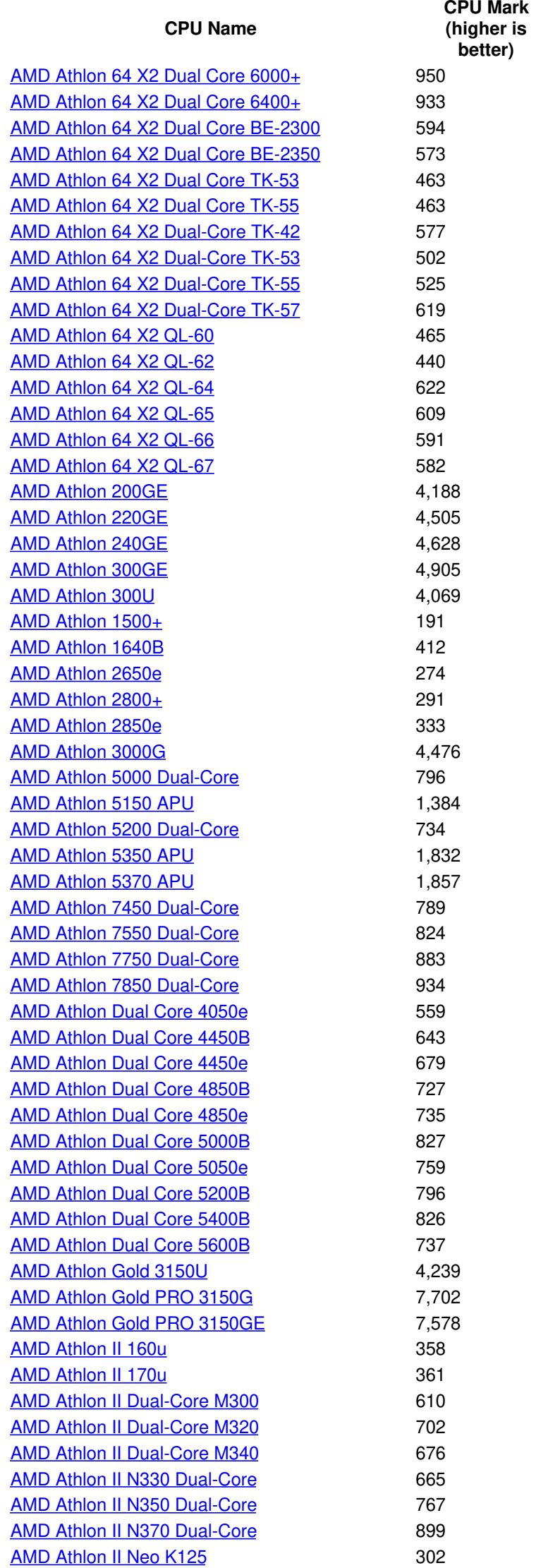

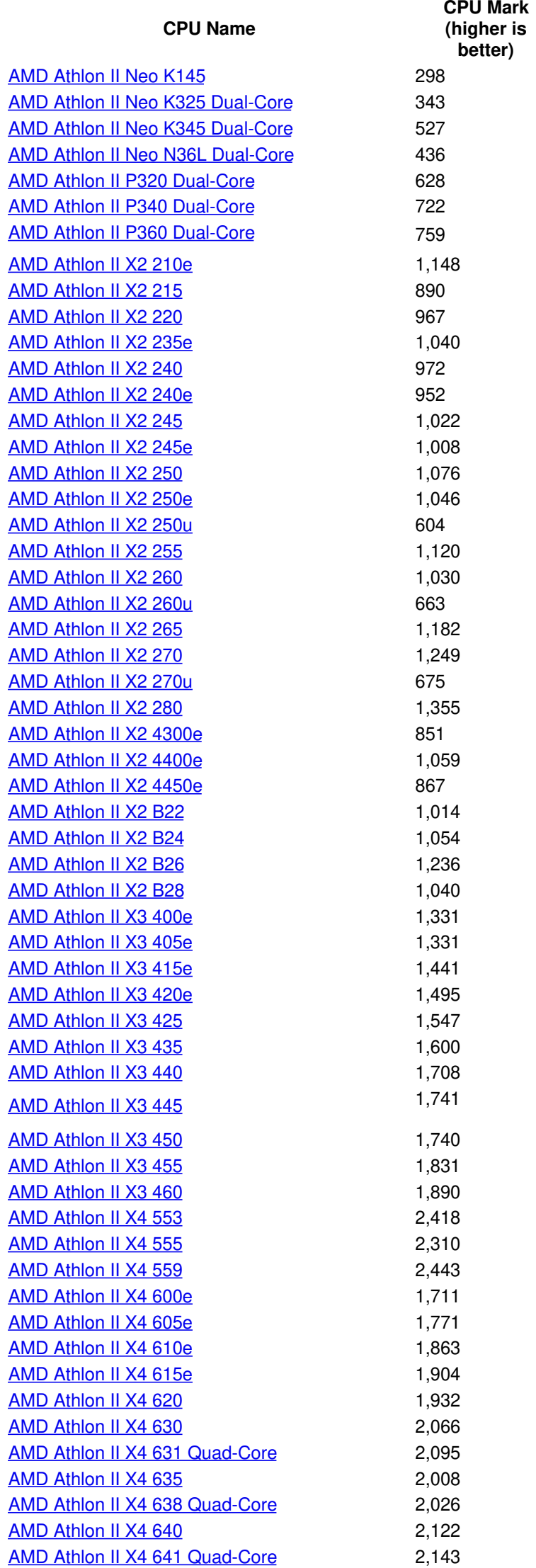

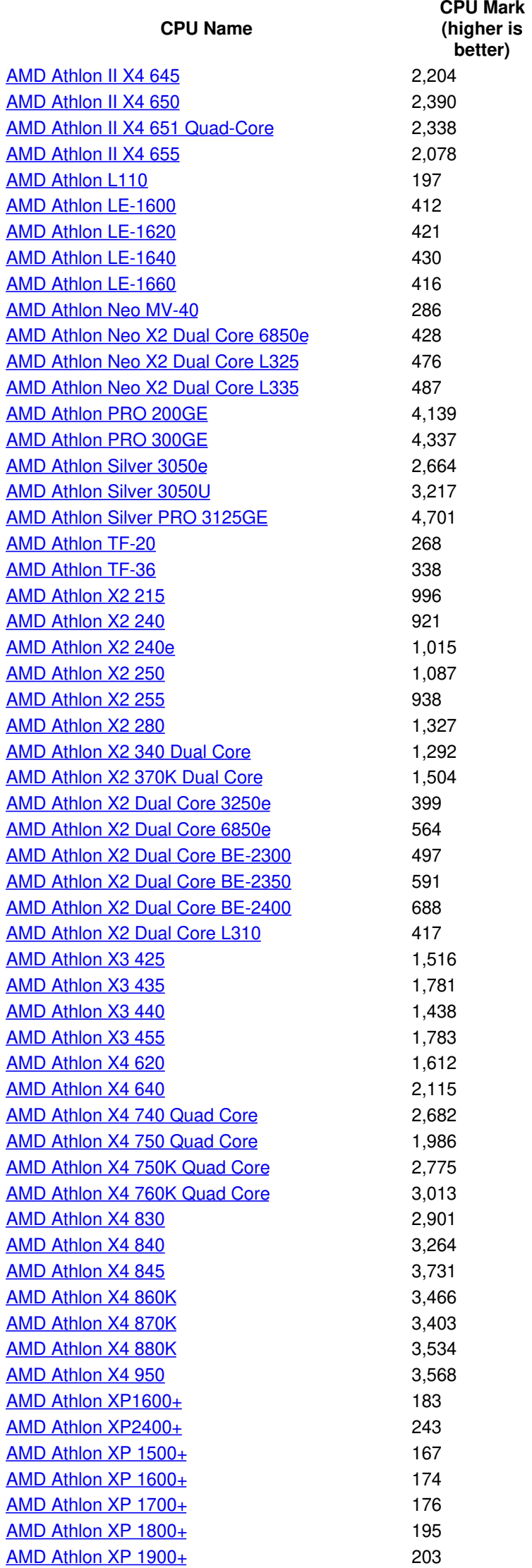

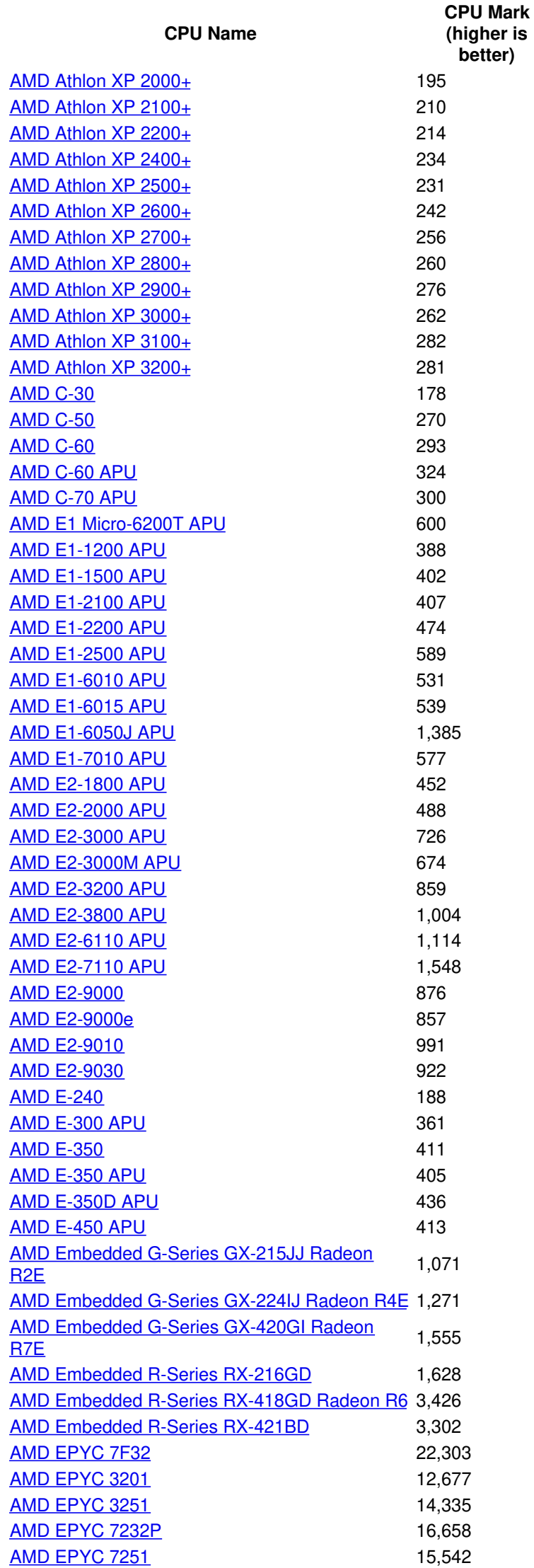

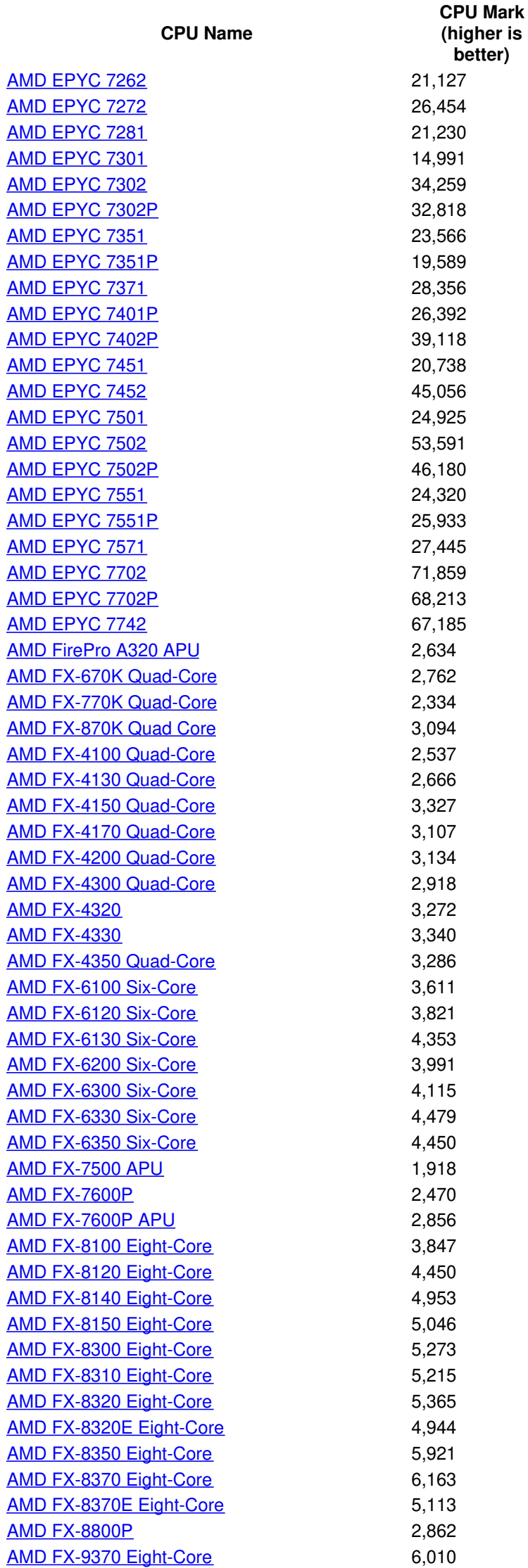

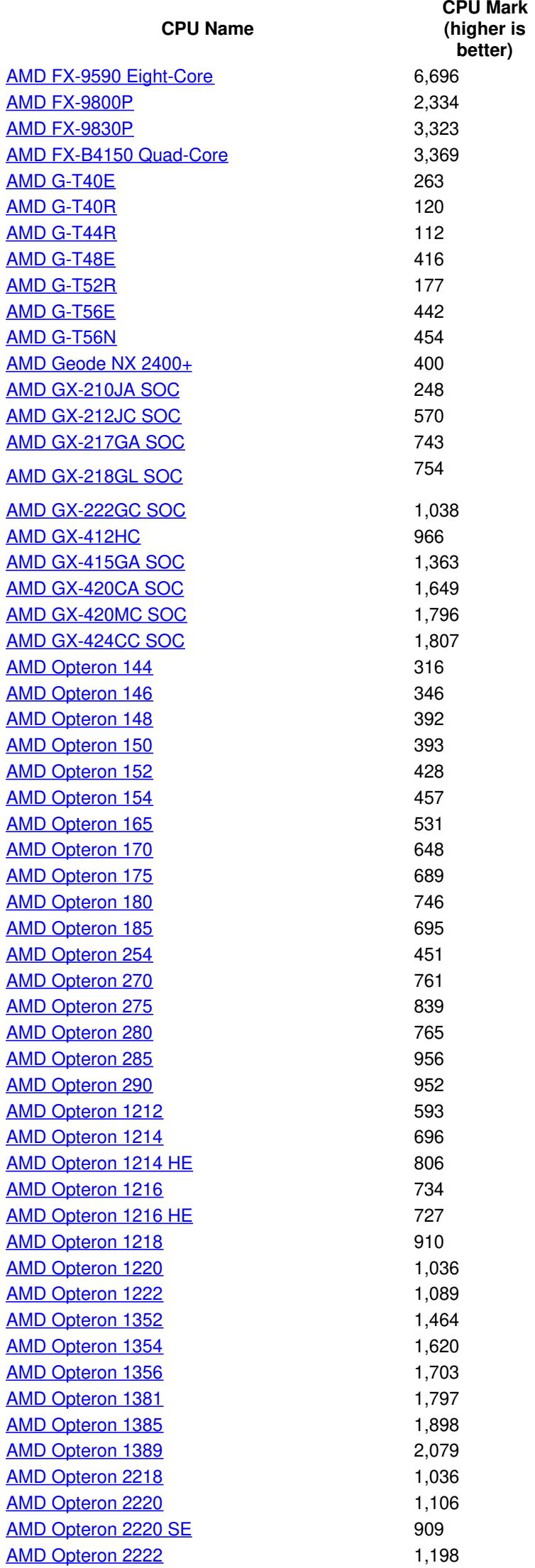

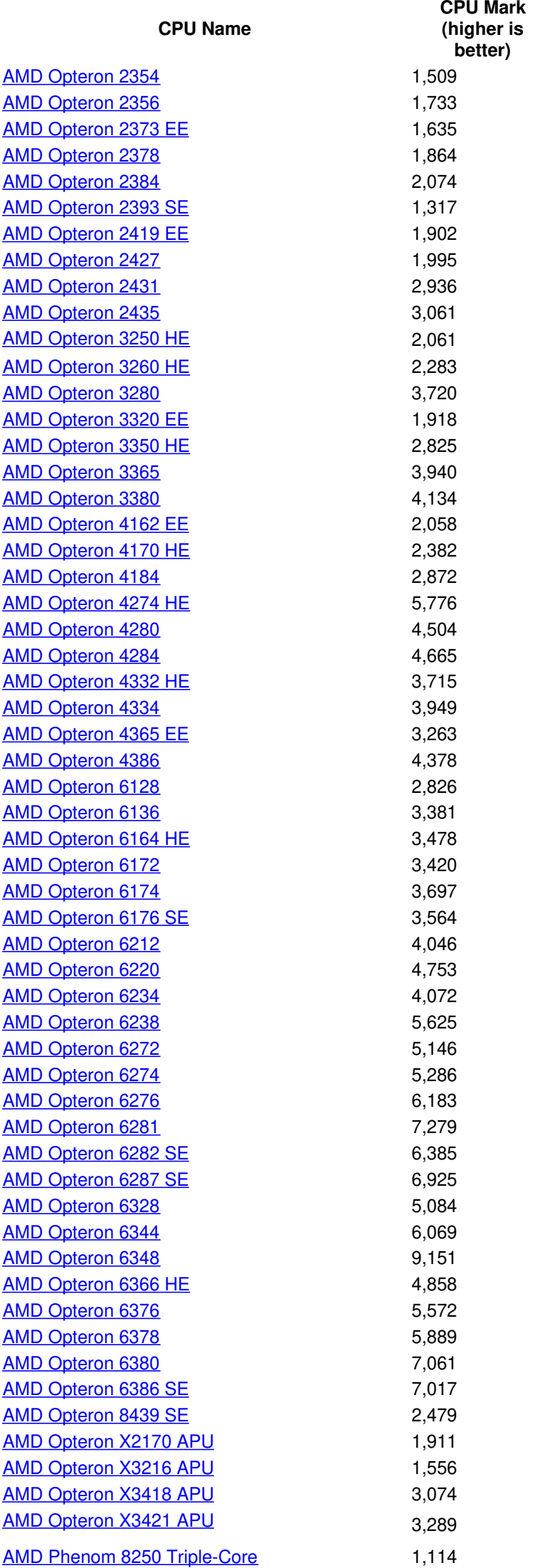

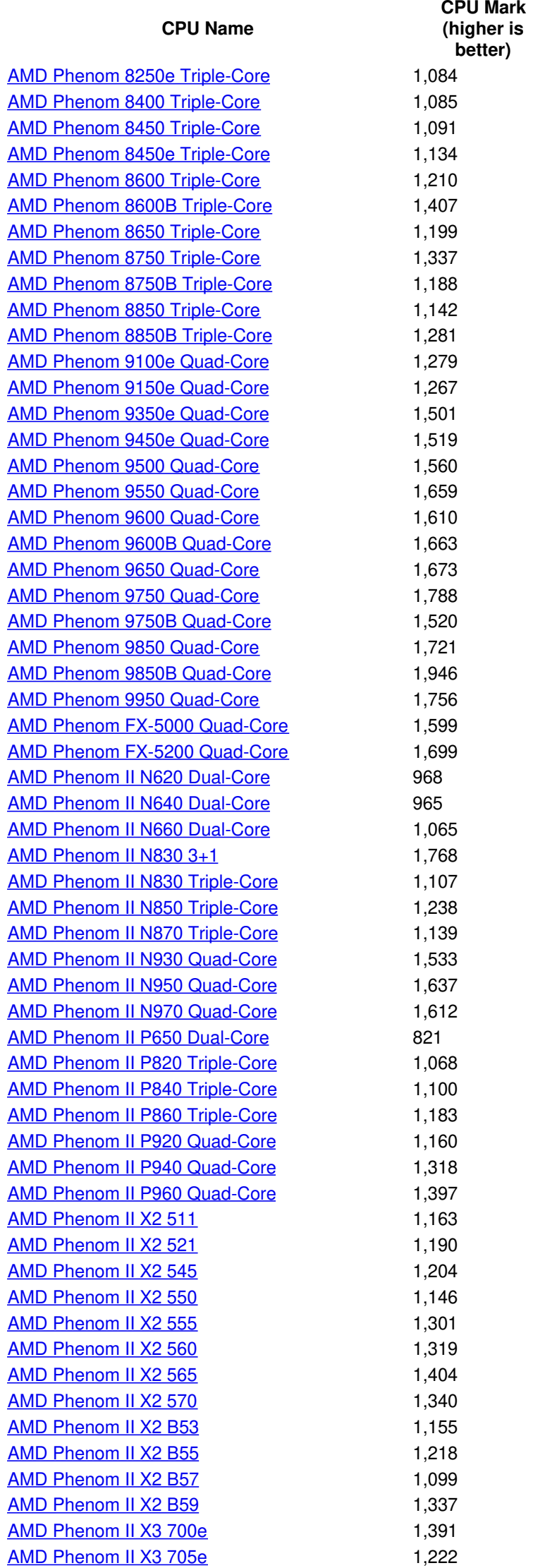

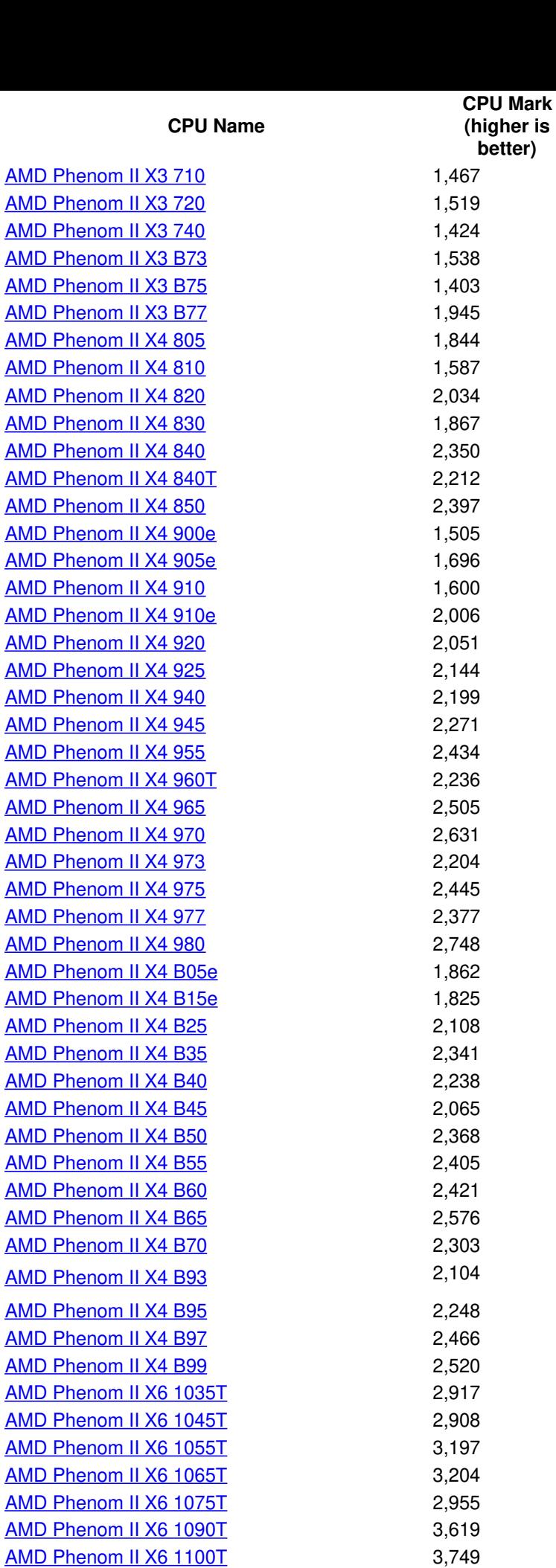

AMD [Phenom](https://www.cpubenchmark.net/cpu_lookup.php?cpu=AMD+Phenom+II+X6+1405T&id=3165) II X6 1405T 3,335 AMD Phenom II X620 [Dual-Core](https://www.cpubenchmark.net/cpu_lookup.php?cpu=AMD+Phenom+II+X620+Dual-Core&id=1852) 1,262 AMD Phenom II X640 [Dual-Core](https://www.cpubenchmark.net/cpu_lookup.php?cpu=AMD+Phenom+II+X640+Dual-Core&id=395) 1,165 AMD Phenom II X920 [Quad-Core](https://www.cpubenchmark.net/cpu_lookup.php?cpu=AMD+Phenom+II+X920+Quad-Core&id=396) 1,669 AMD Phenom II X940 [Quad-Core](https://www.cpubenchmark.net/cpu_lookup.php?cpu=AMD+Phenom+II+X940+Quad-Core&id=2324) 1,797 AMD Phenom X2 [Dual-Core](https://www.cpubenchmark.net/cpu_lookup.php?cpu=AMD+Phenom+X2+Dual-Core+GE-5060&id=2844) GE-5060 1,566

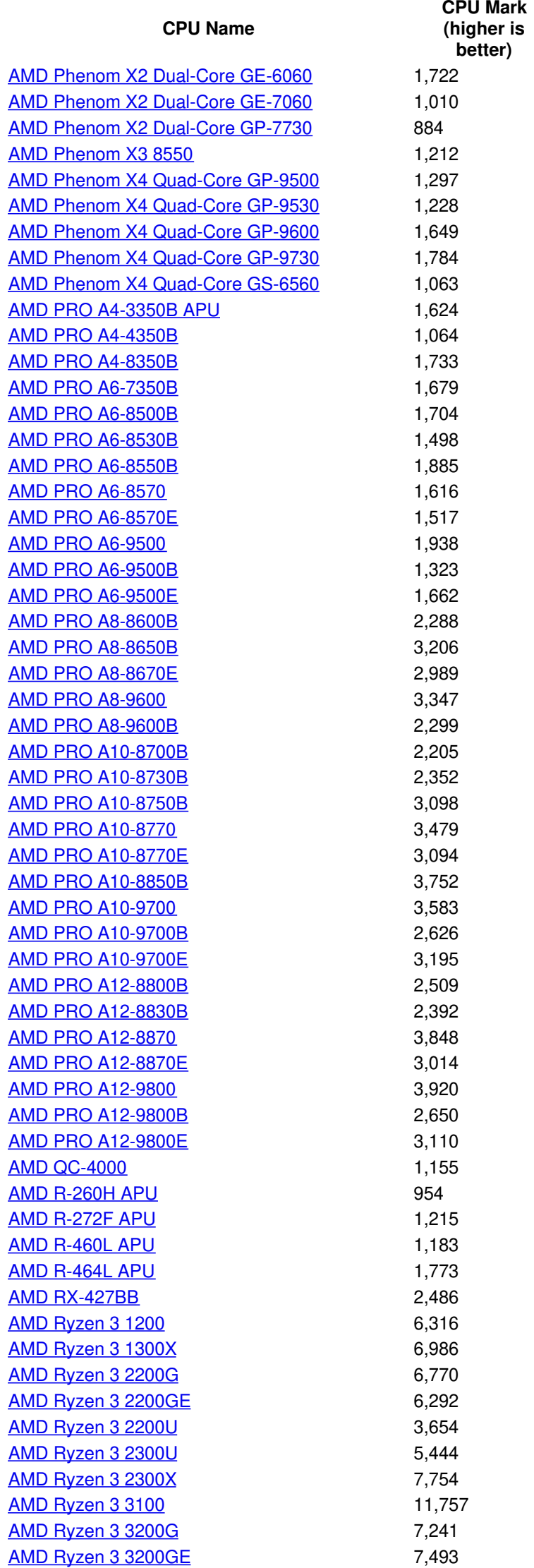

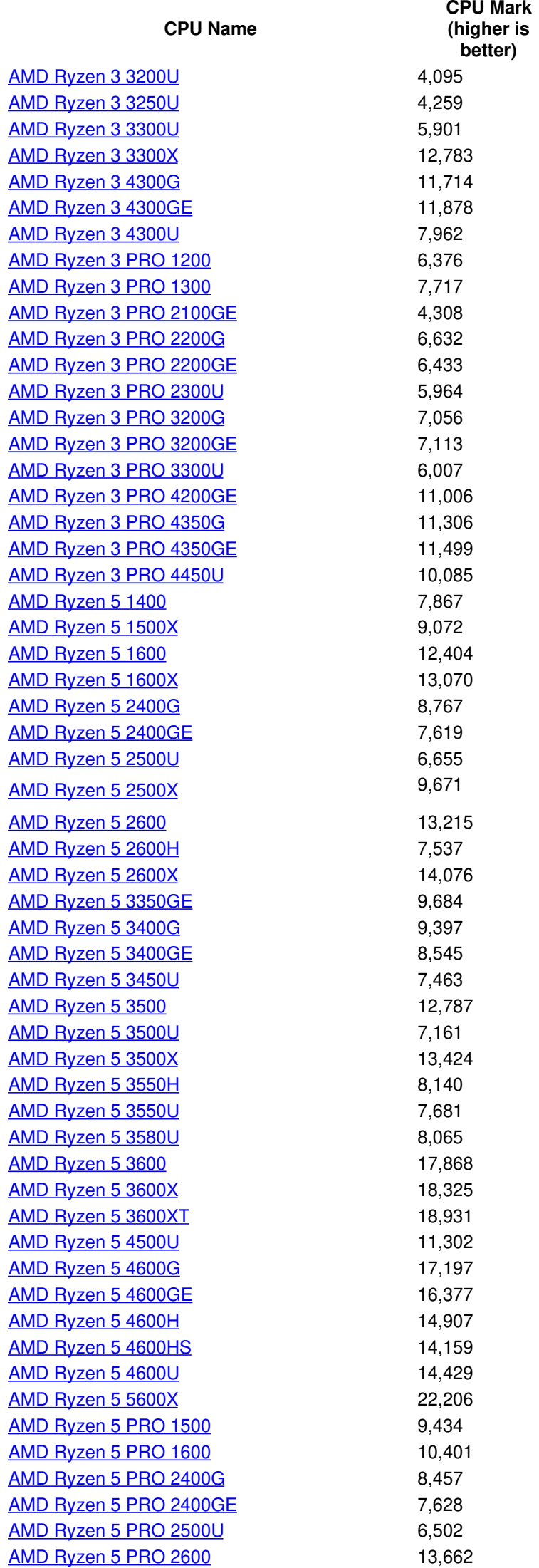

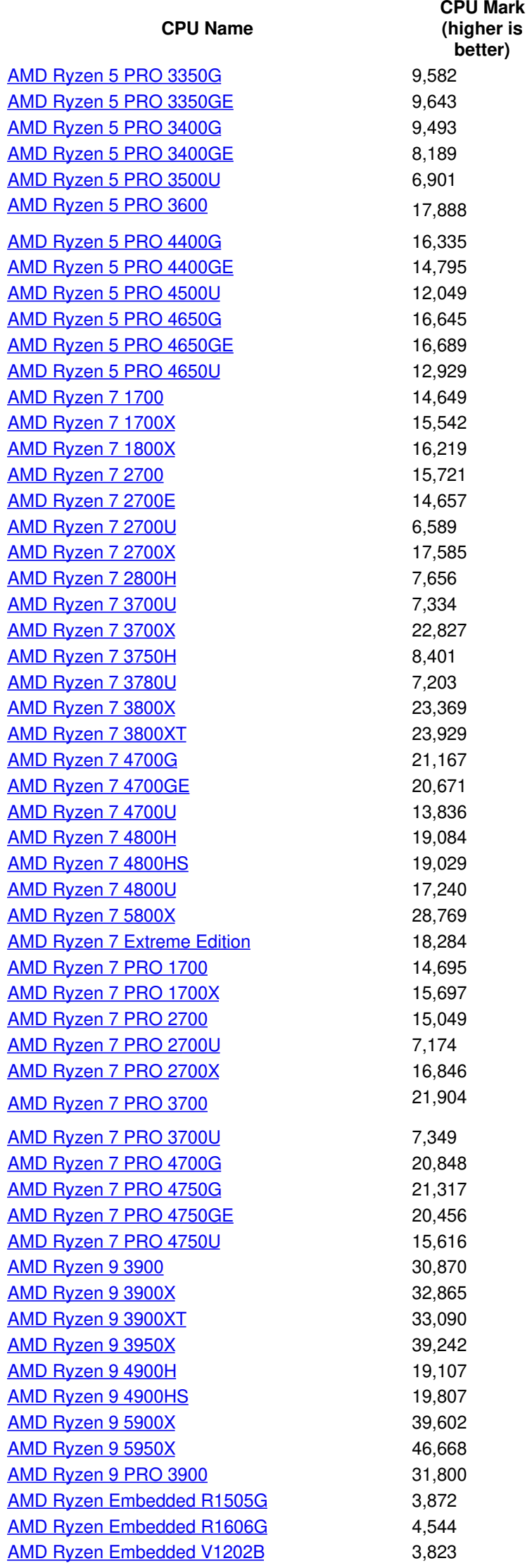

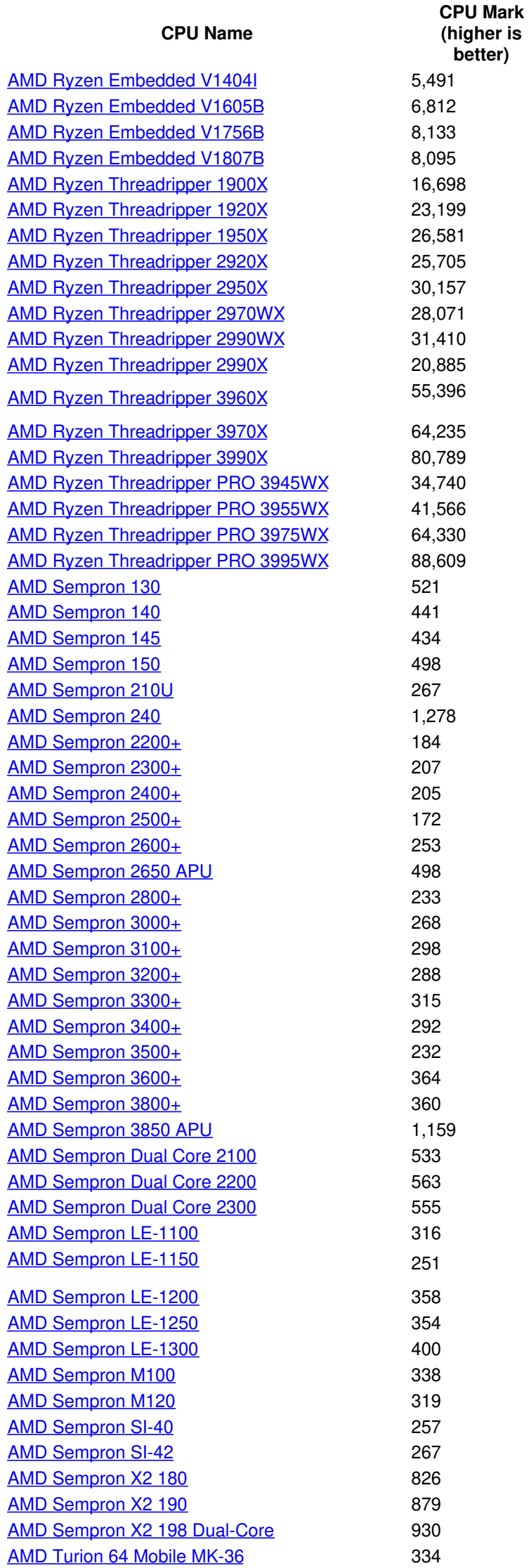

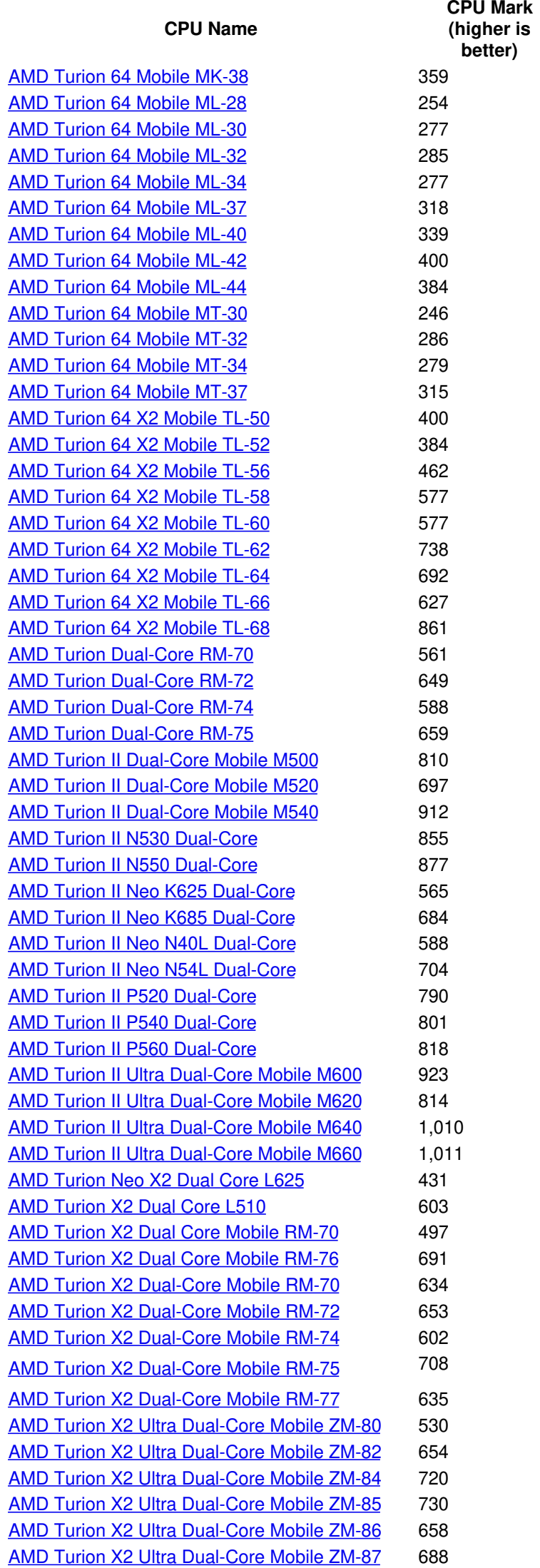

#### **CPU Mark (higher is better)**

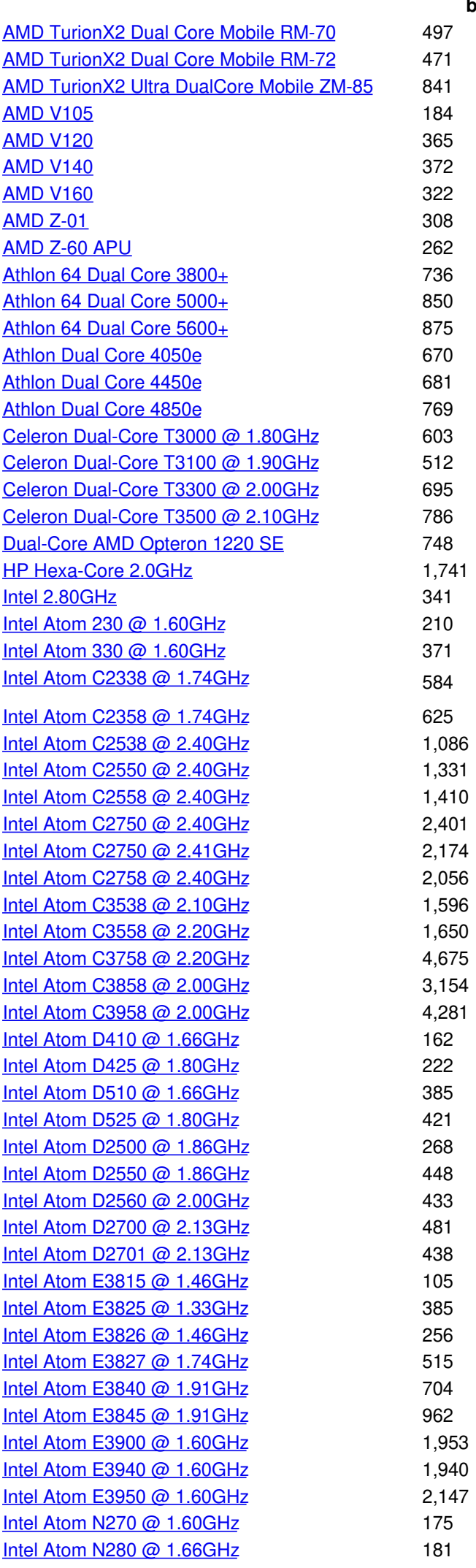

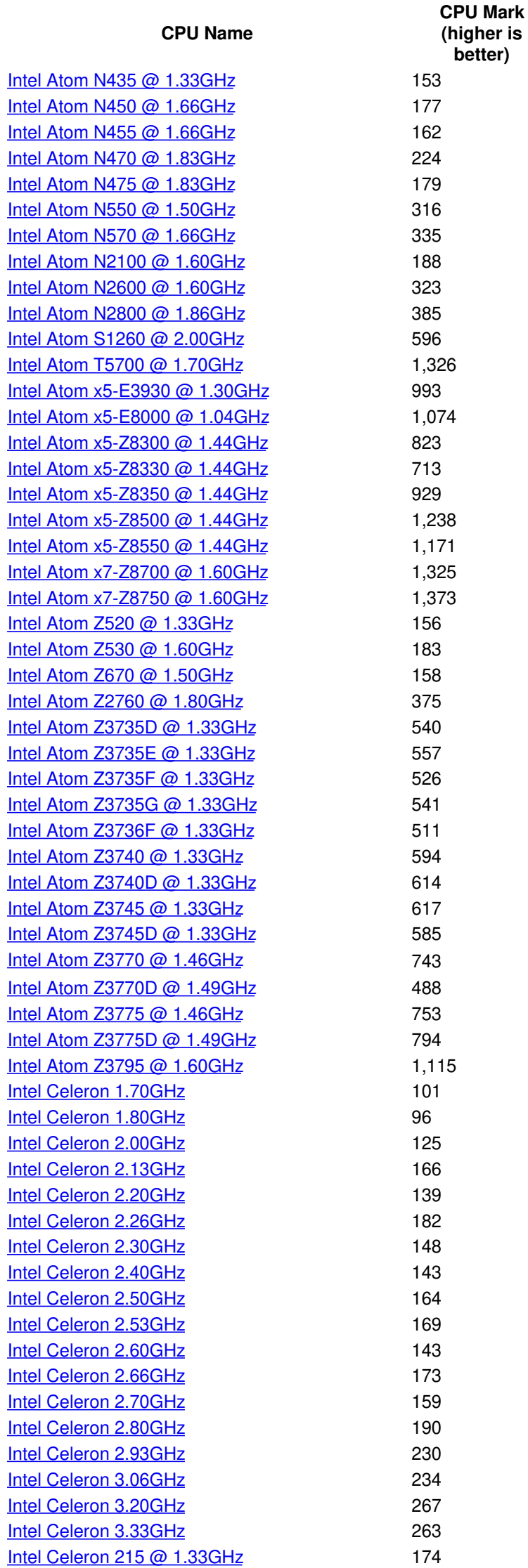

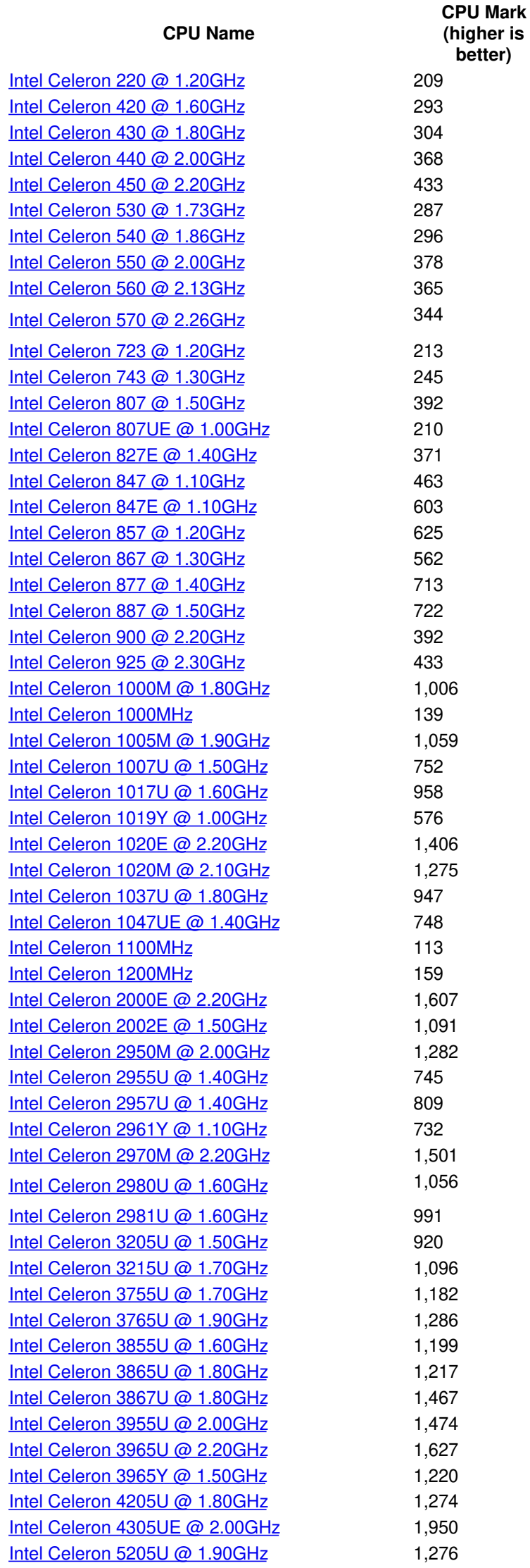

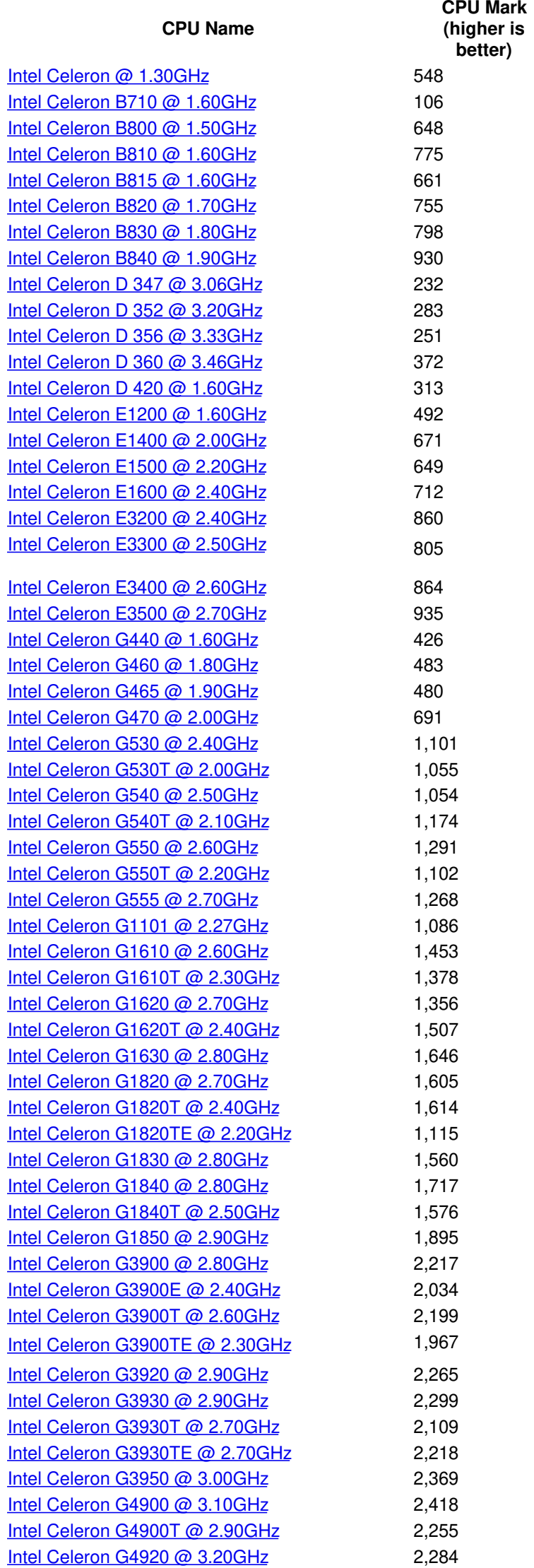

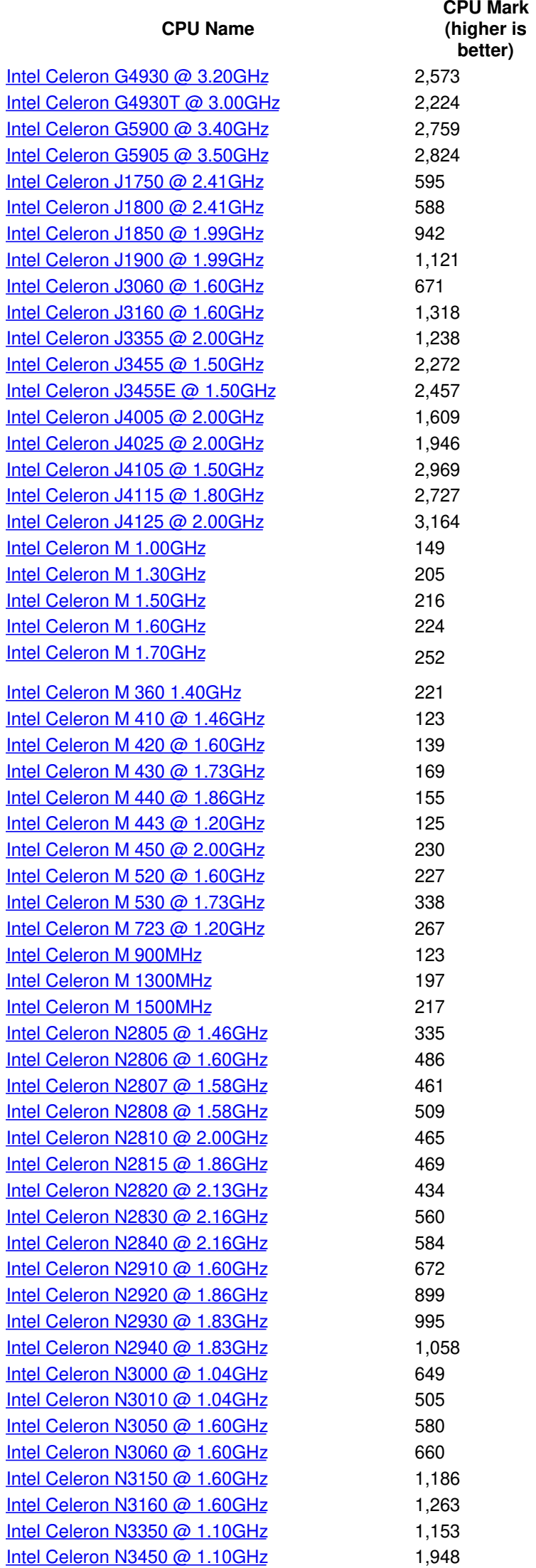

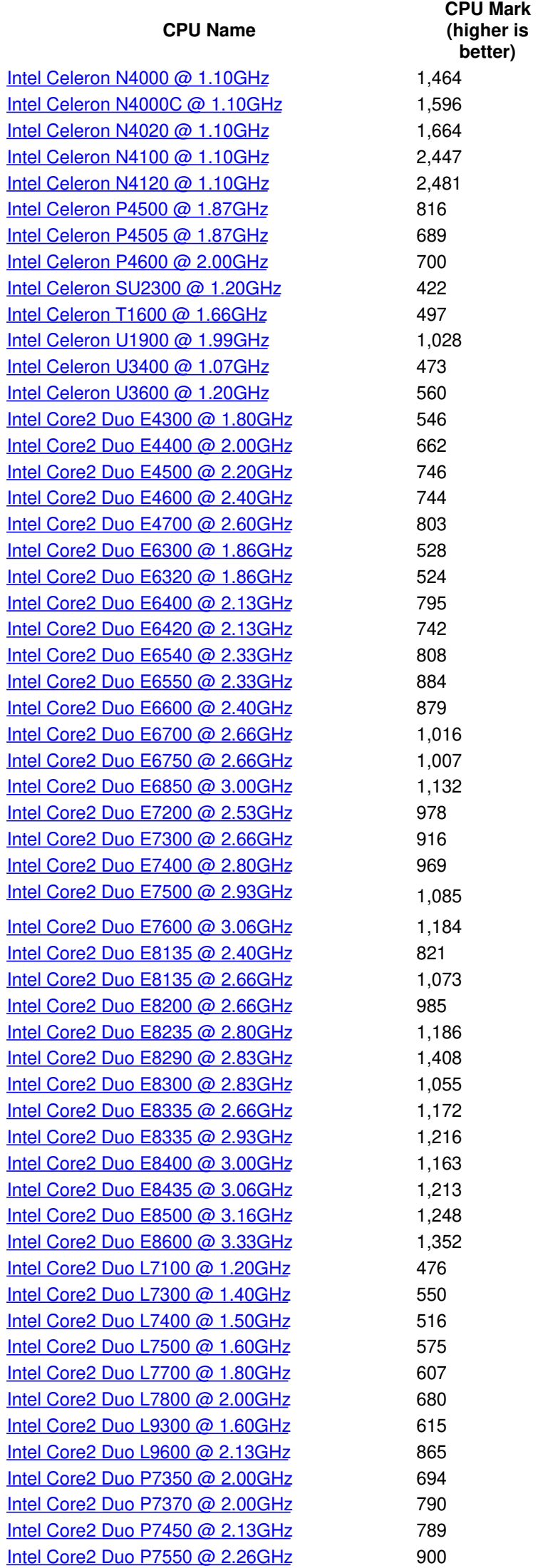

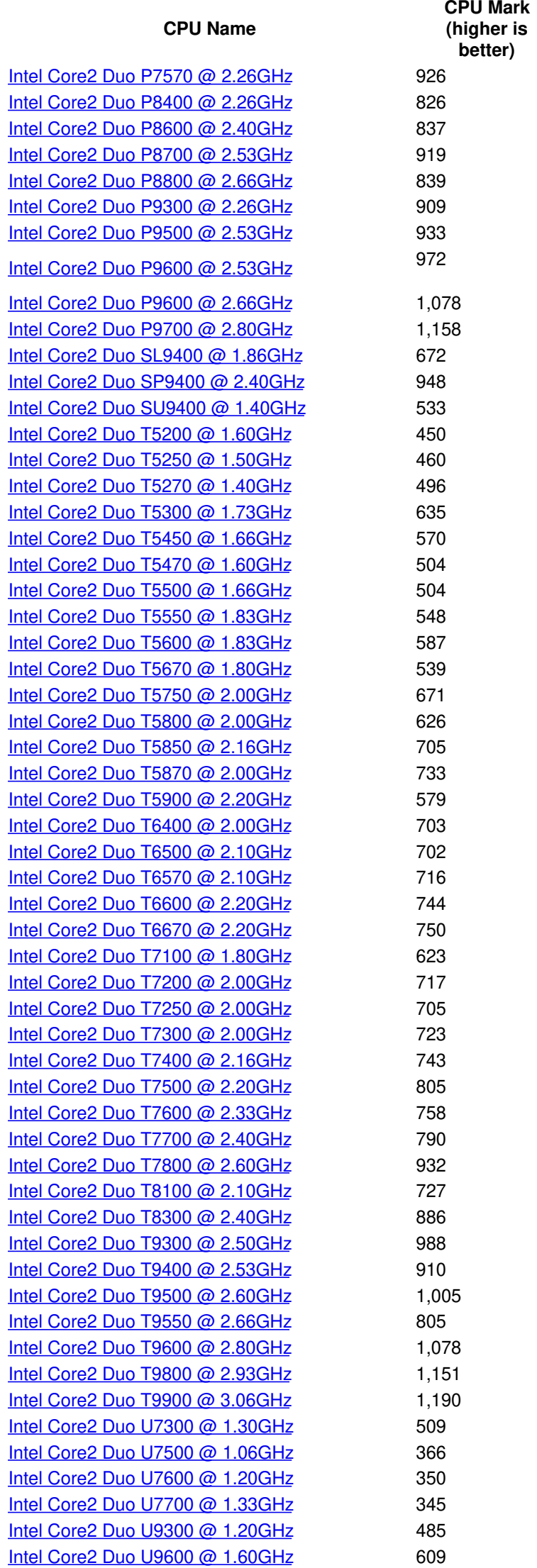

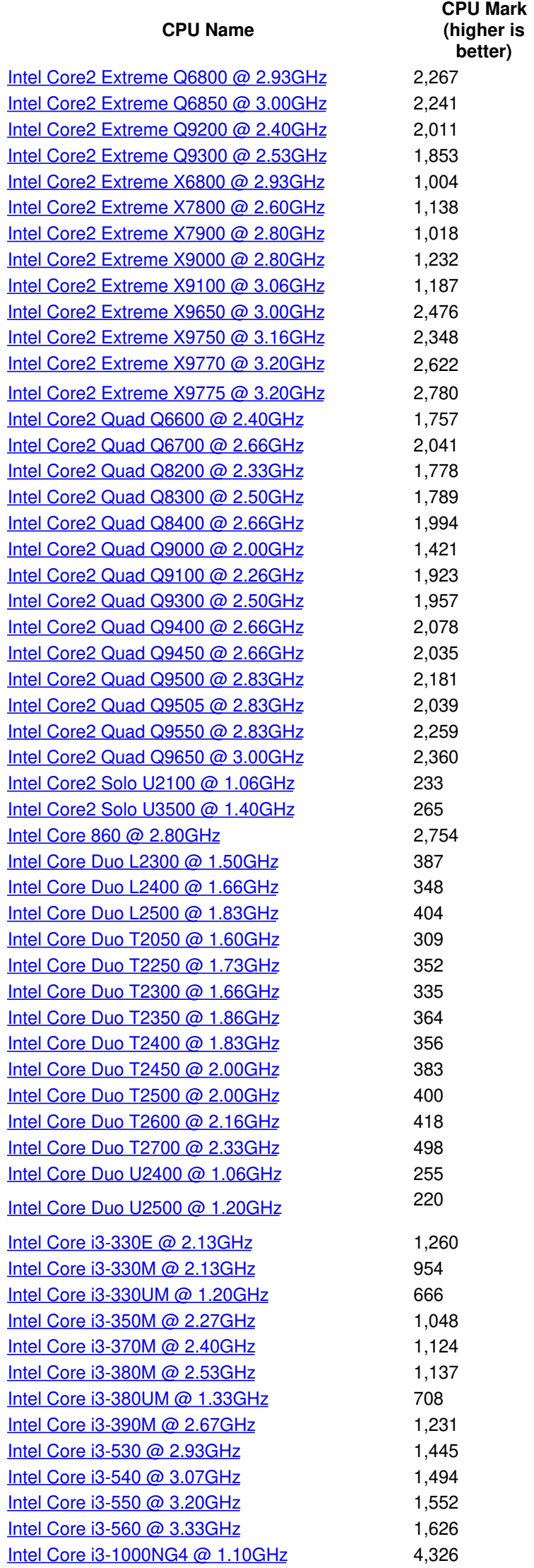

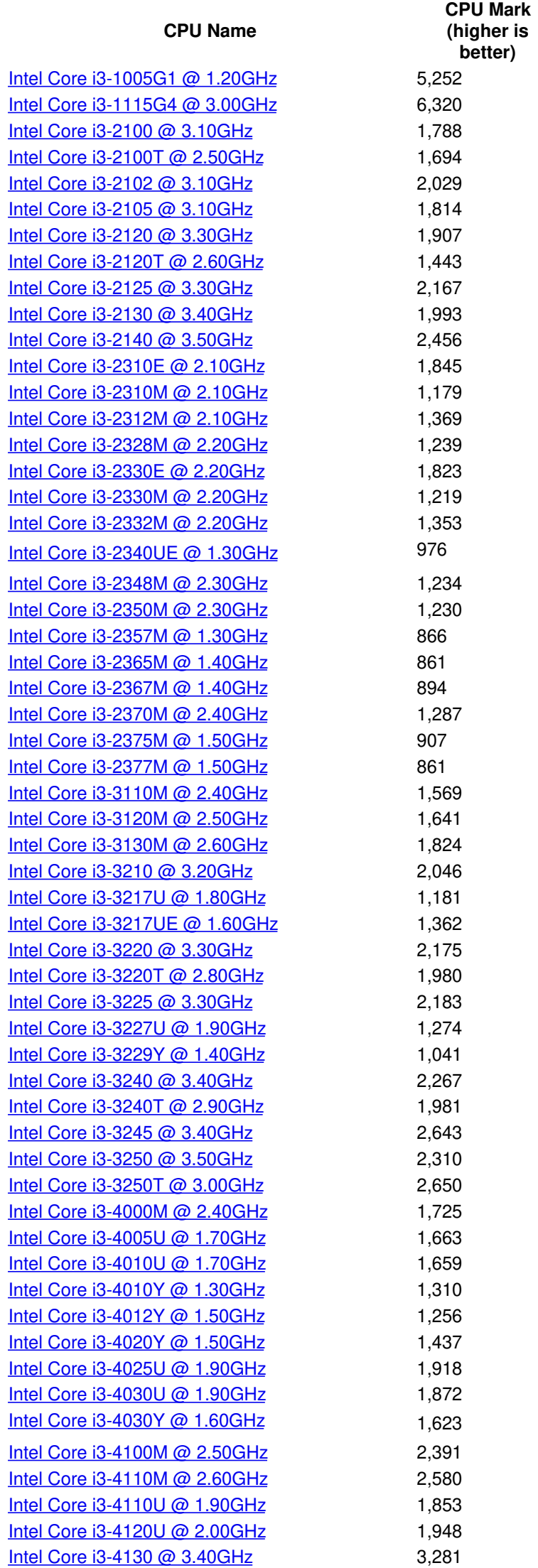

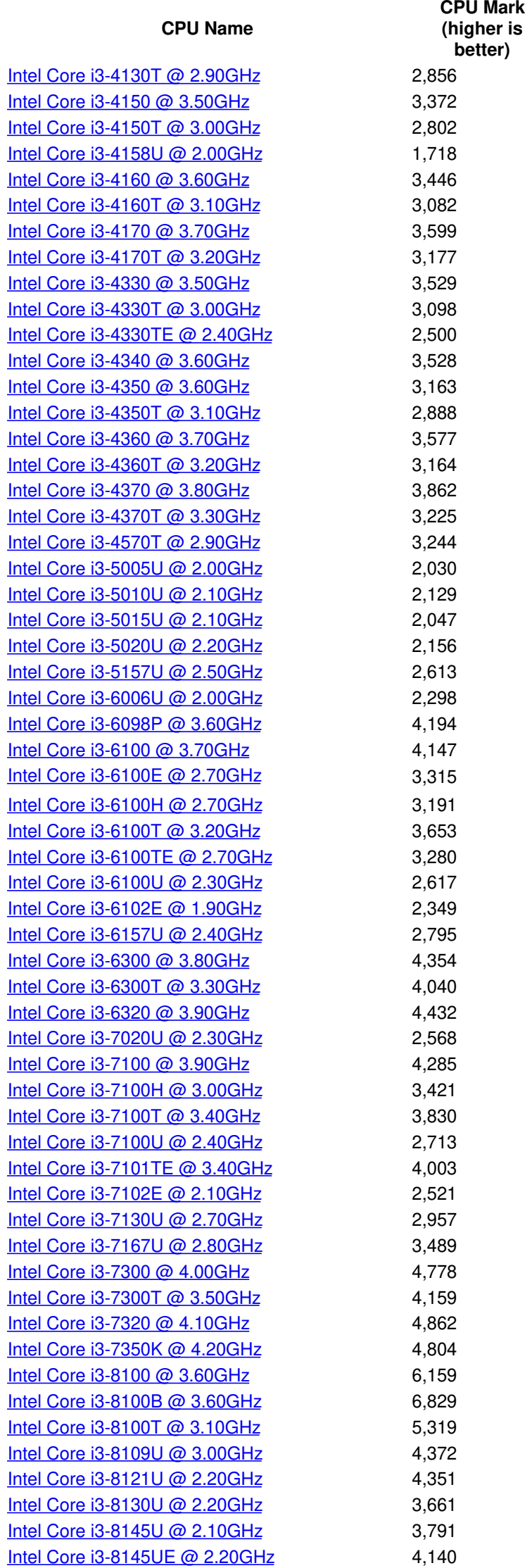

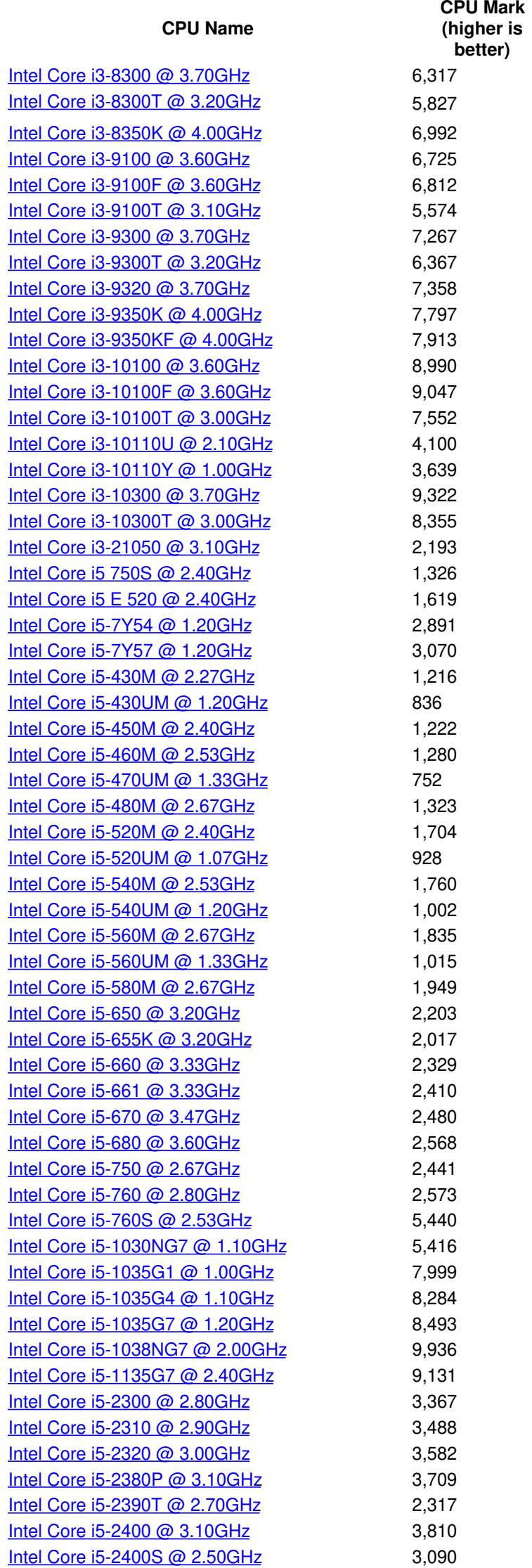

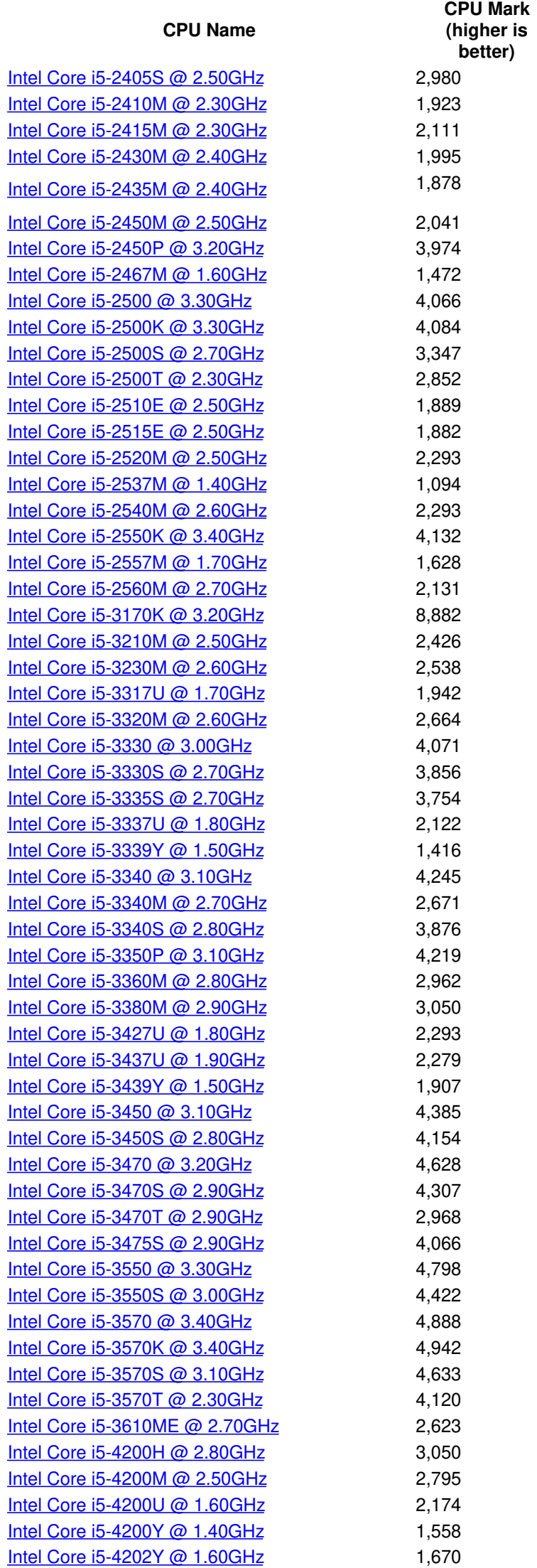

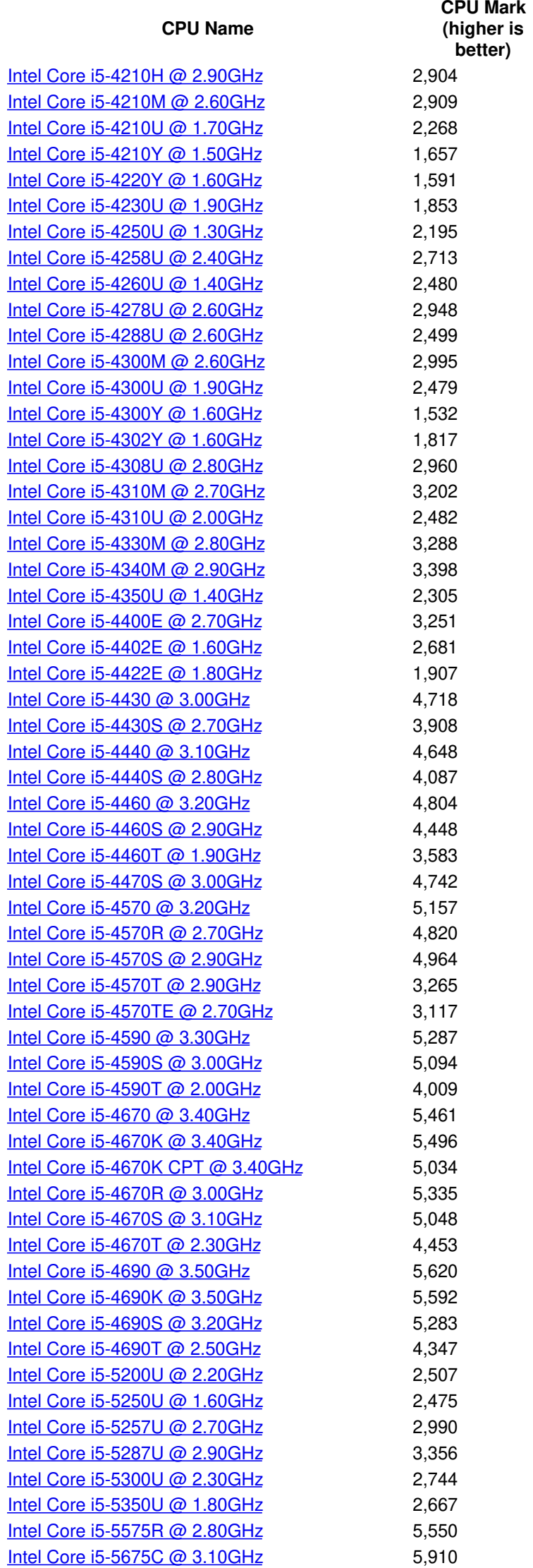

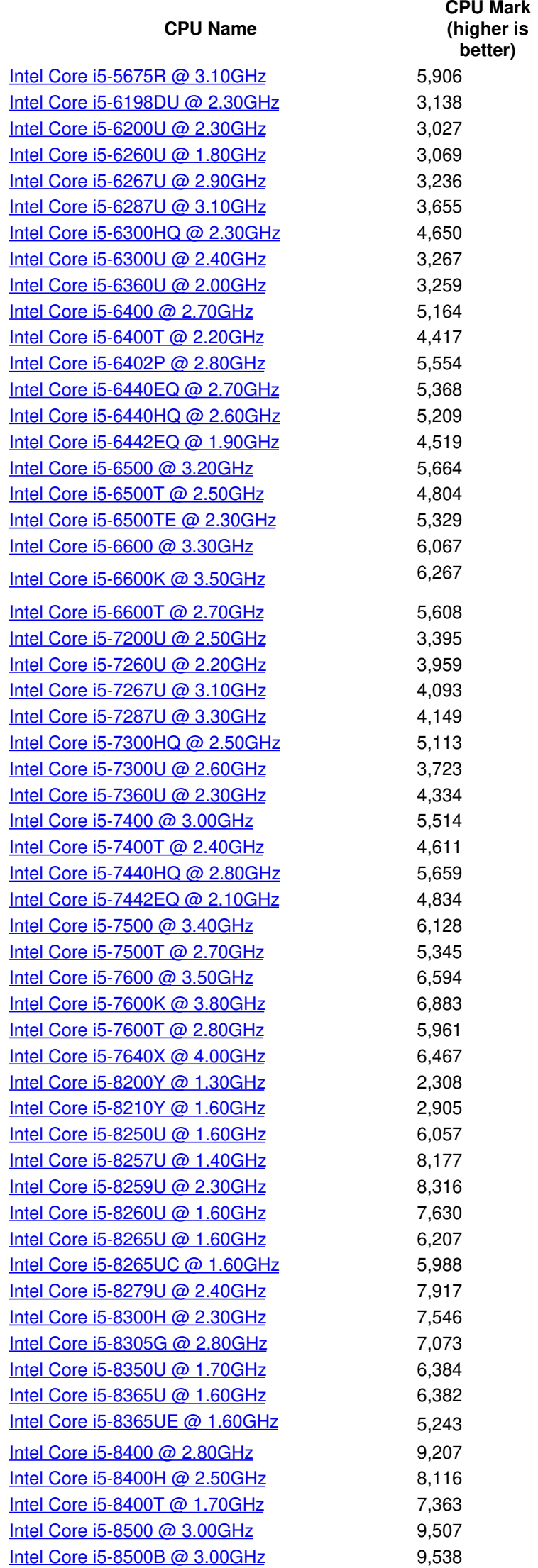

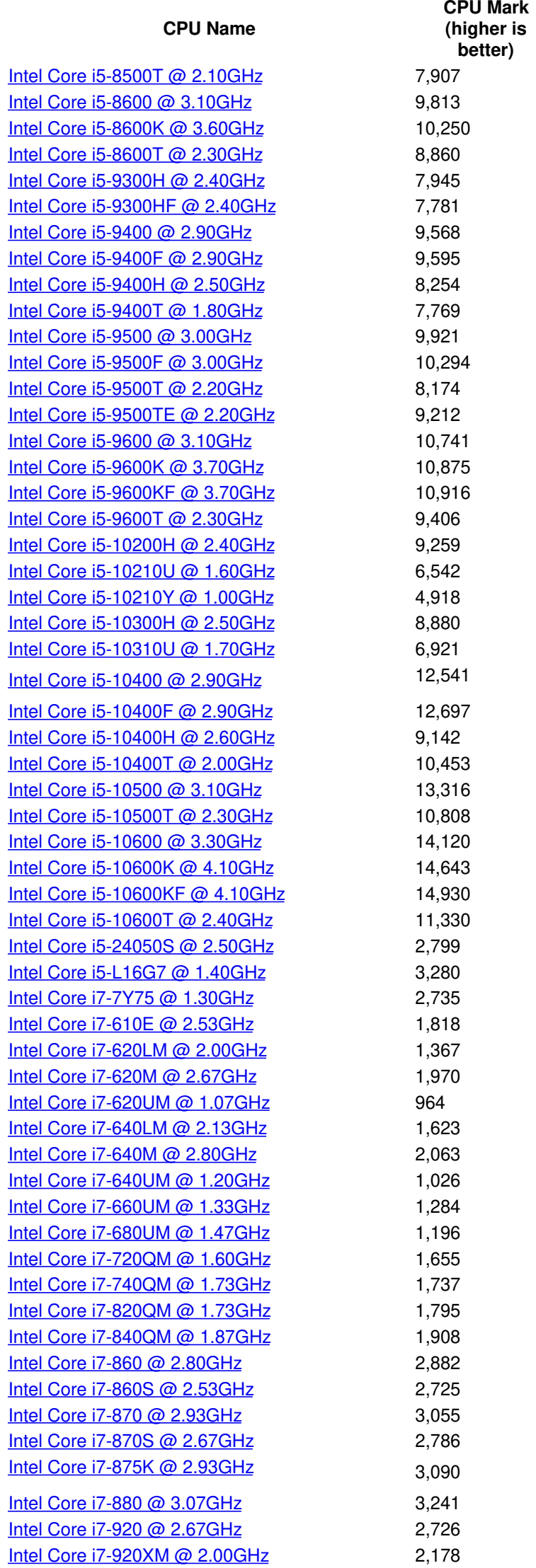

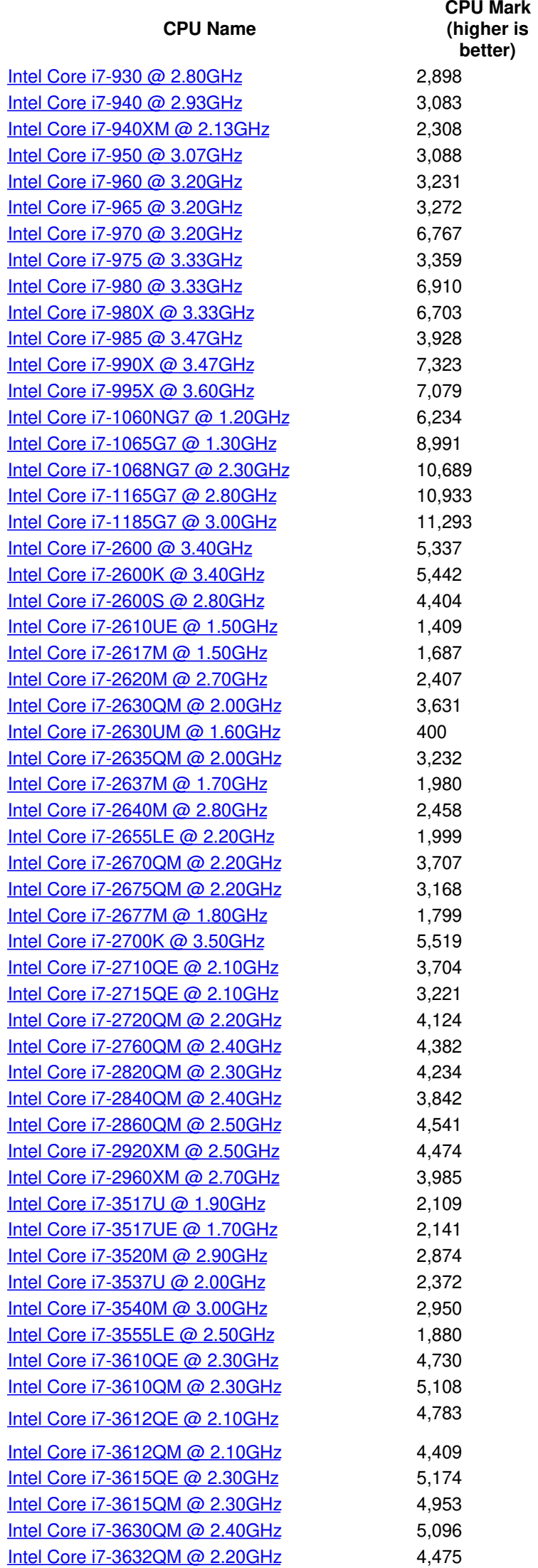

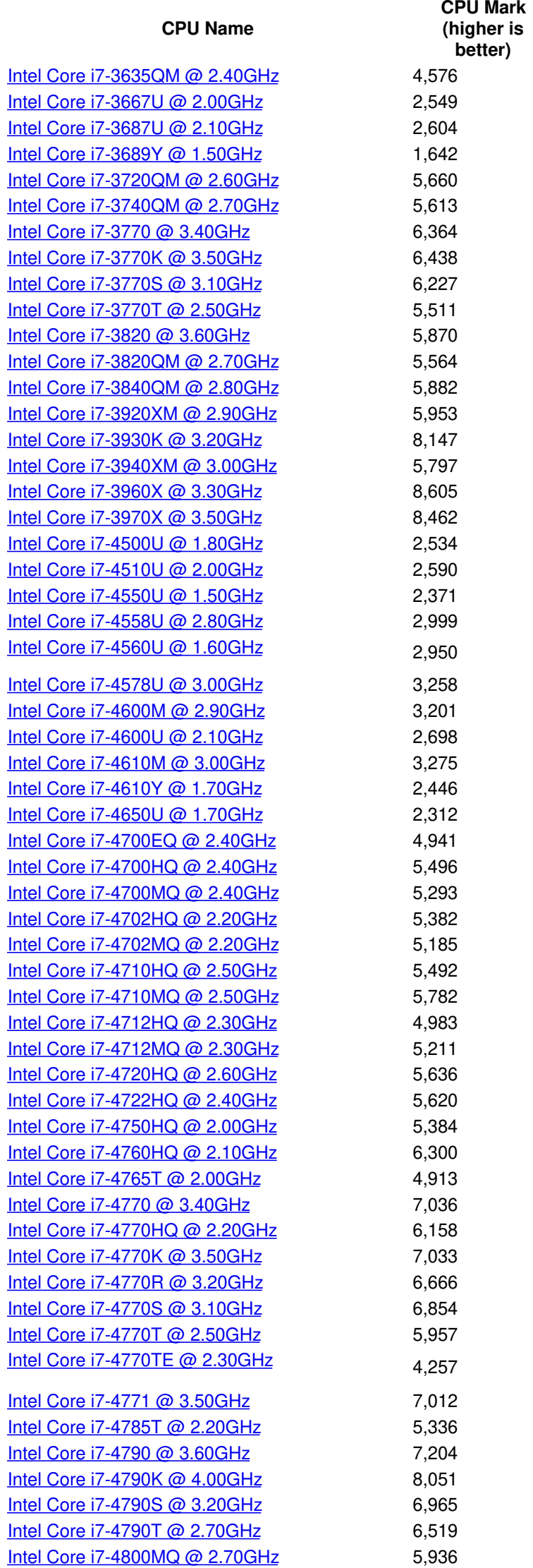

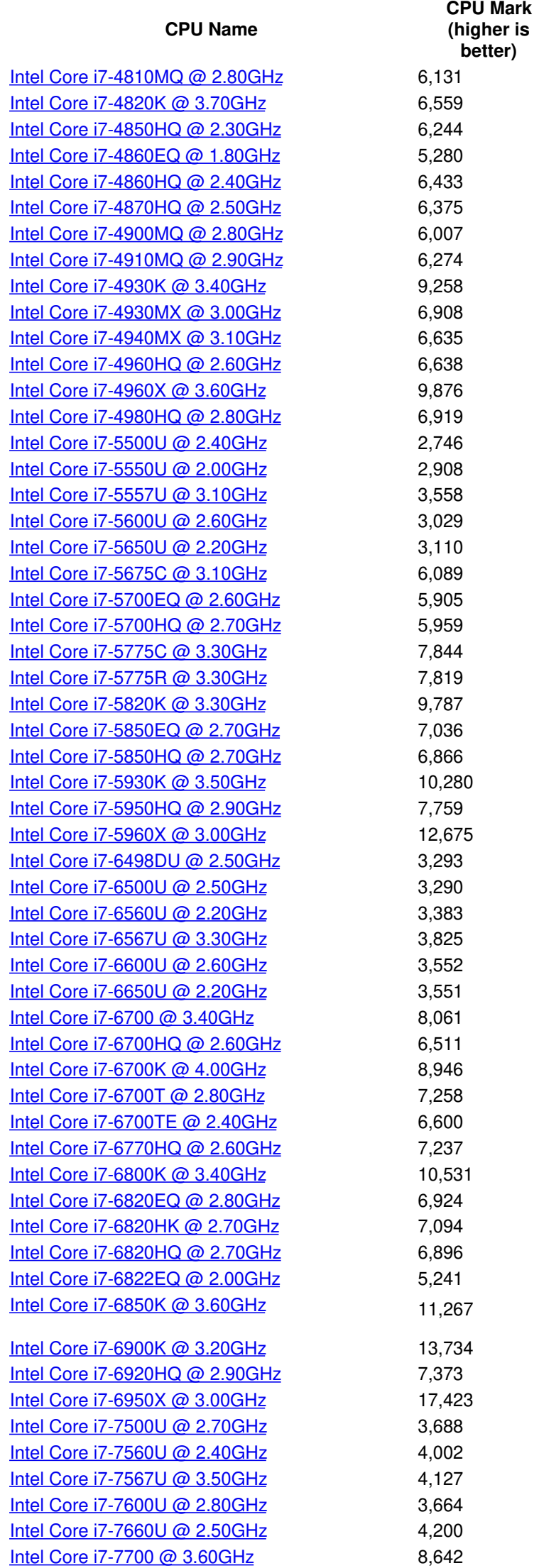

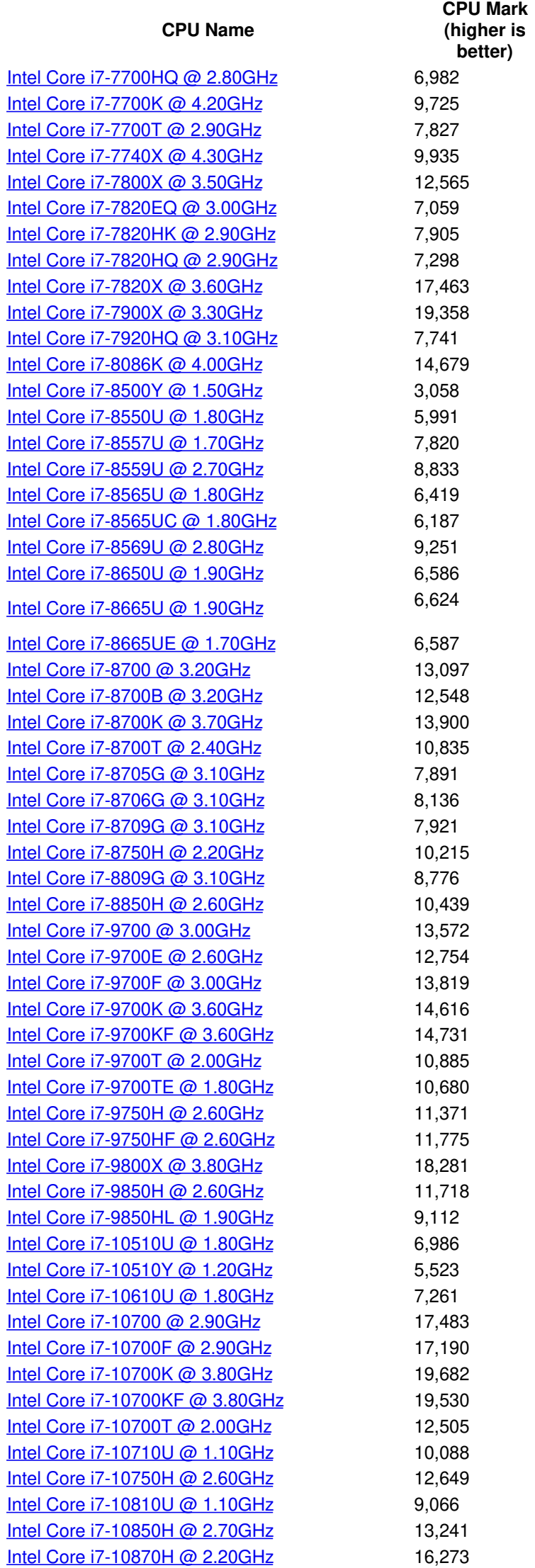

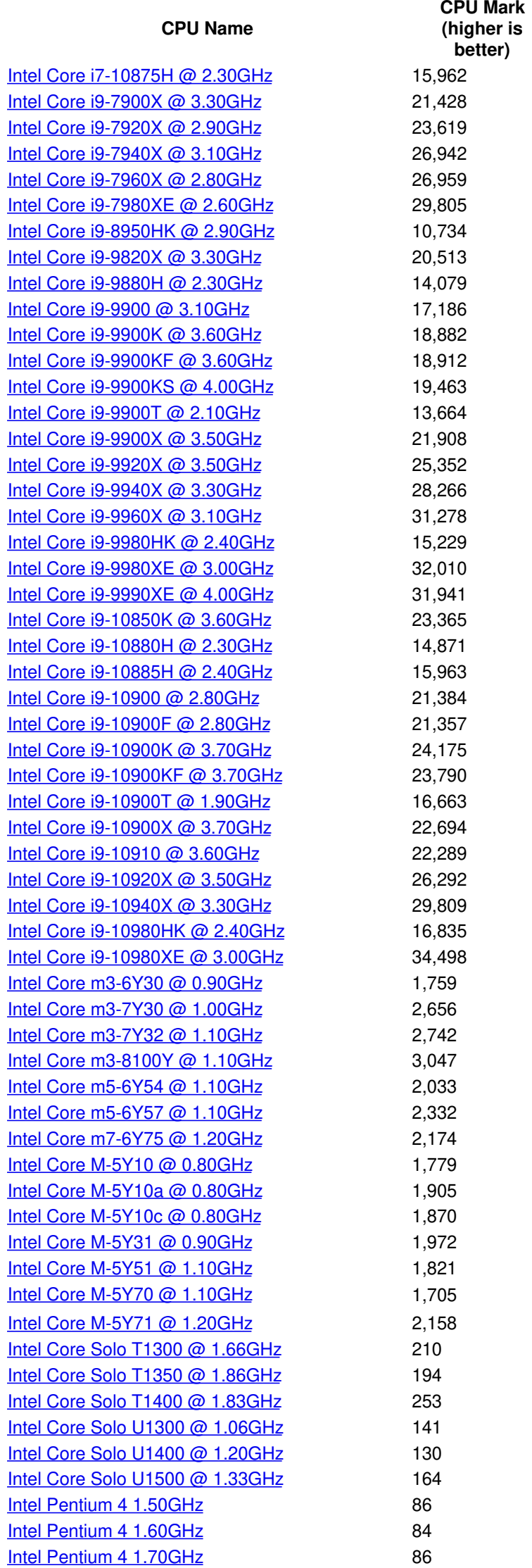

Intel Pentium 4 [1.80GHz](https://www.cpubenchmark.net/cpu_lookup.php?cpu=Intel+Pentium+4+1.80GHz&id=1056) 115 Intel Pentium 4 [1.90GHz](https://www.cpubenchmark.net/cpu_lookup.php?cpu=Intel+Pentium+4+1.90GHz&id=1057) 104 **CPU Mark (higher is better)**

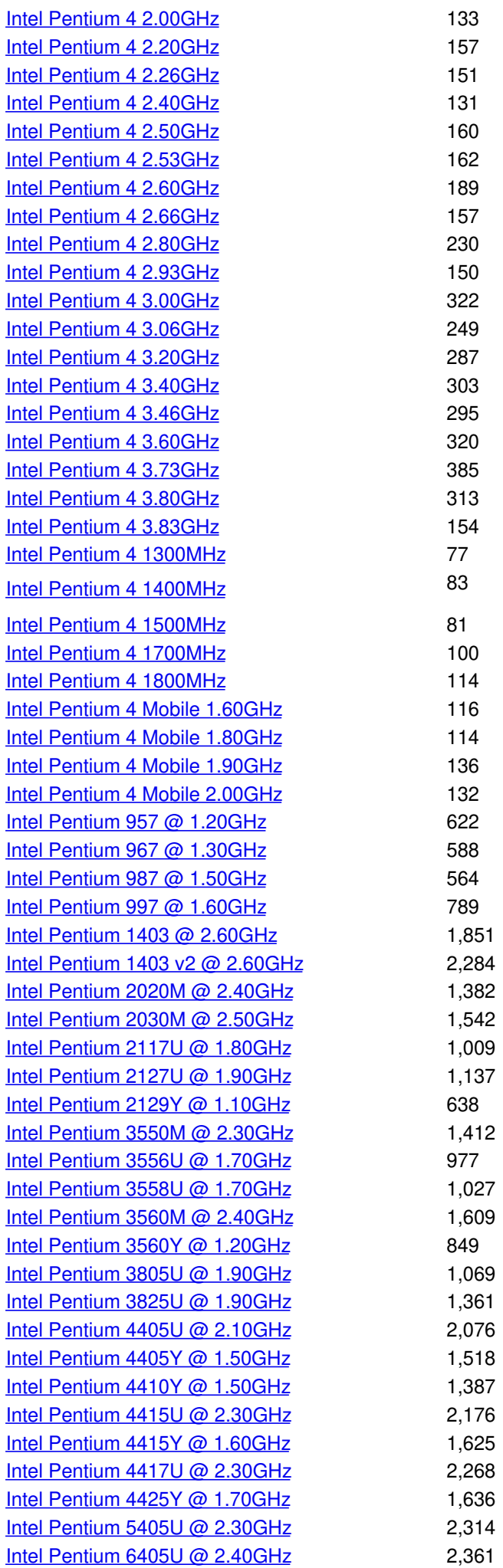

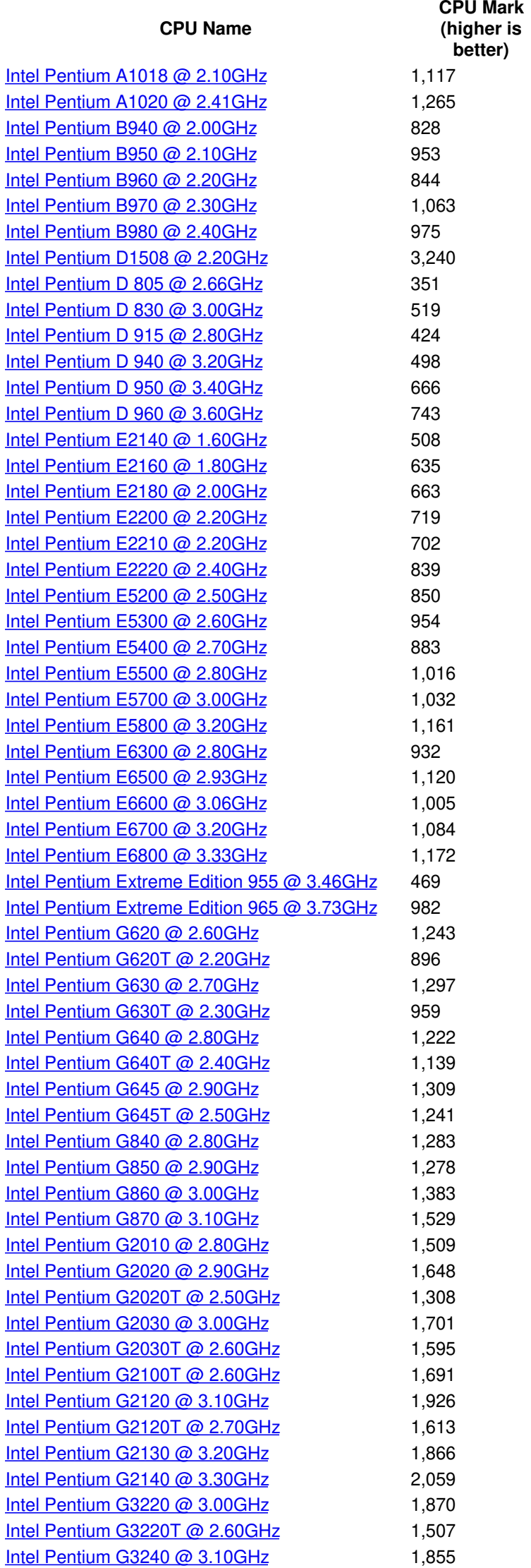

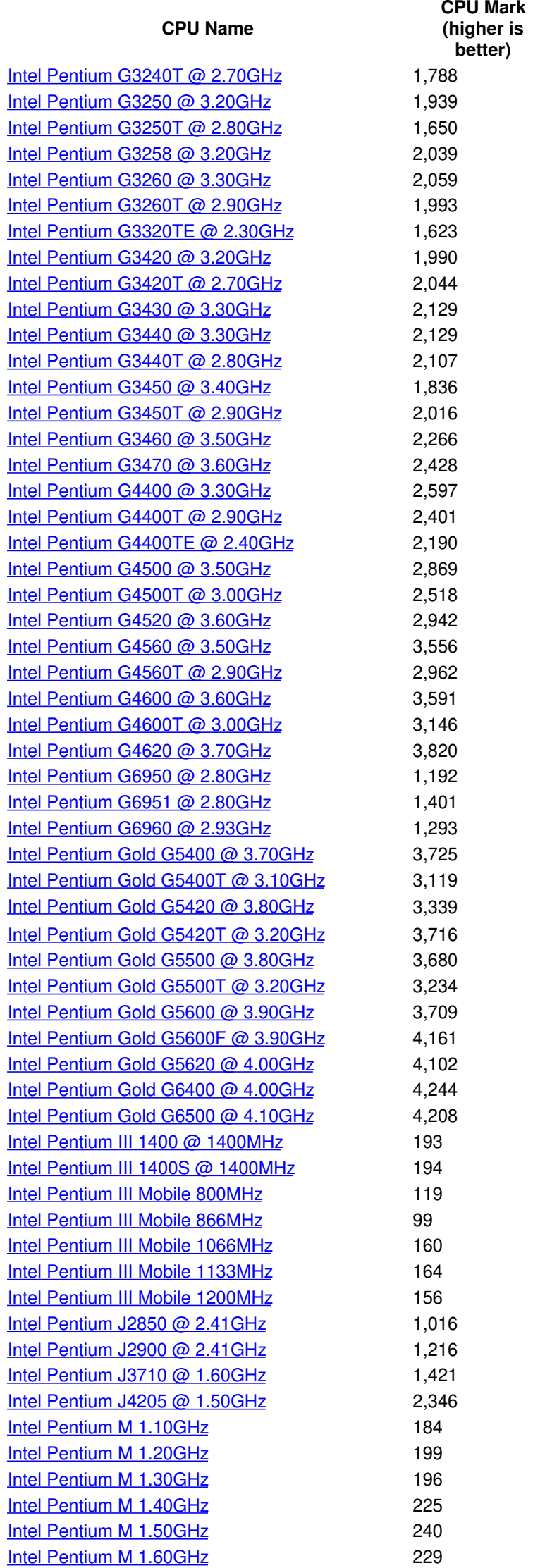

**CPU Mark**

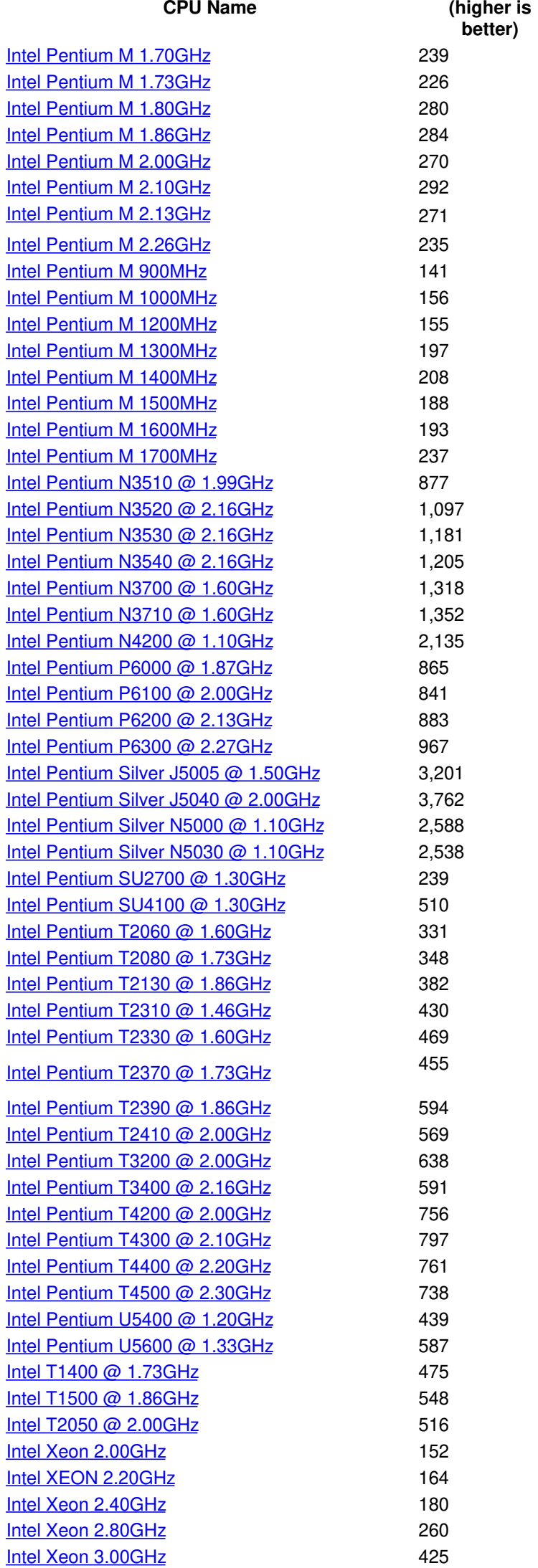

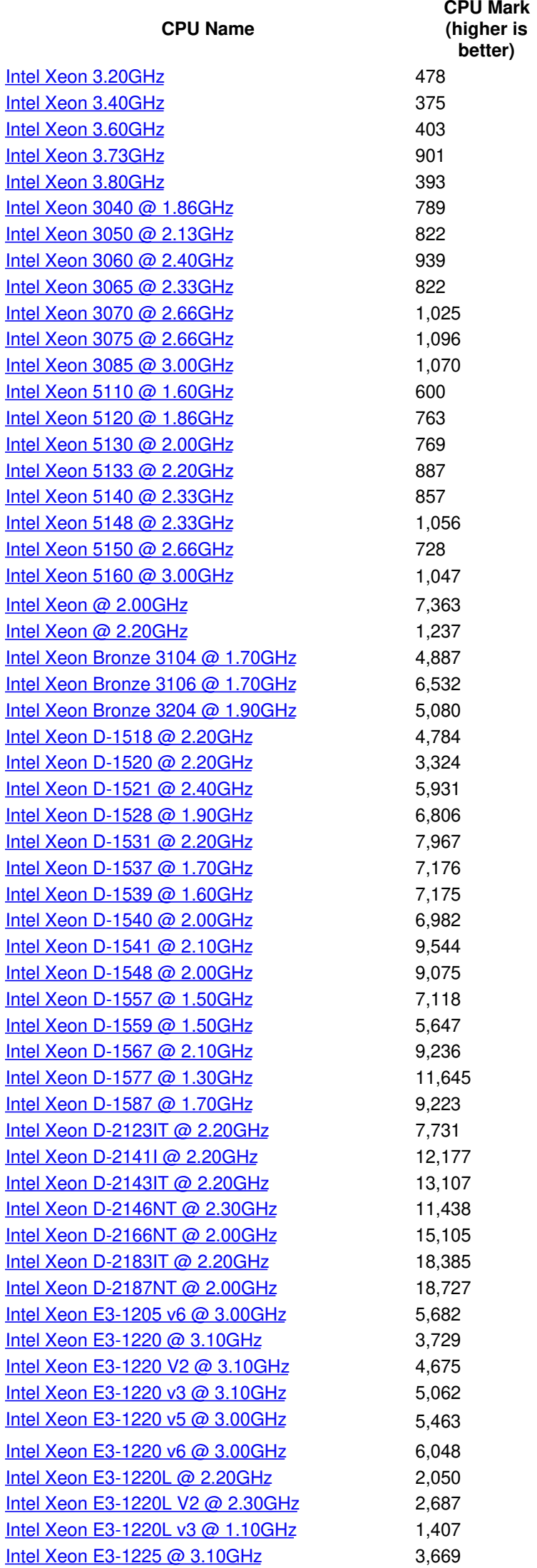

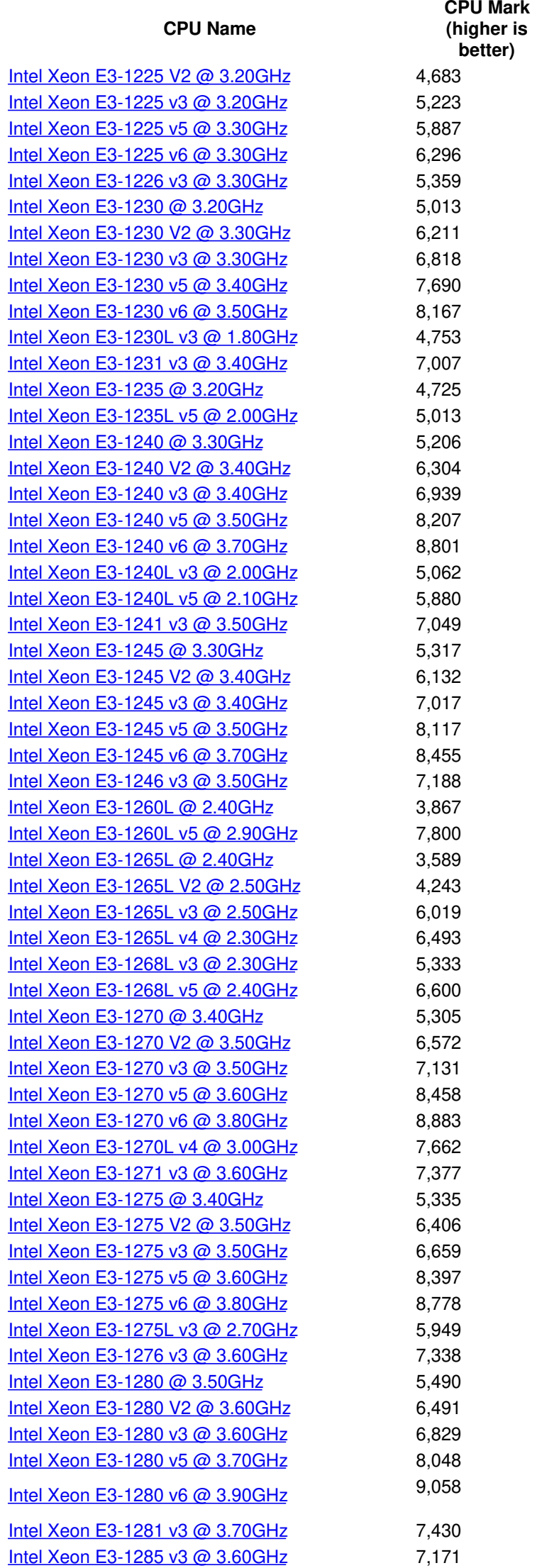

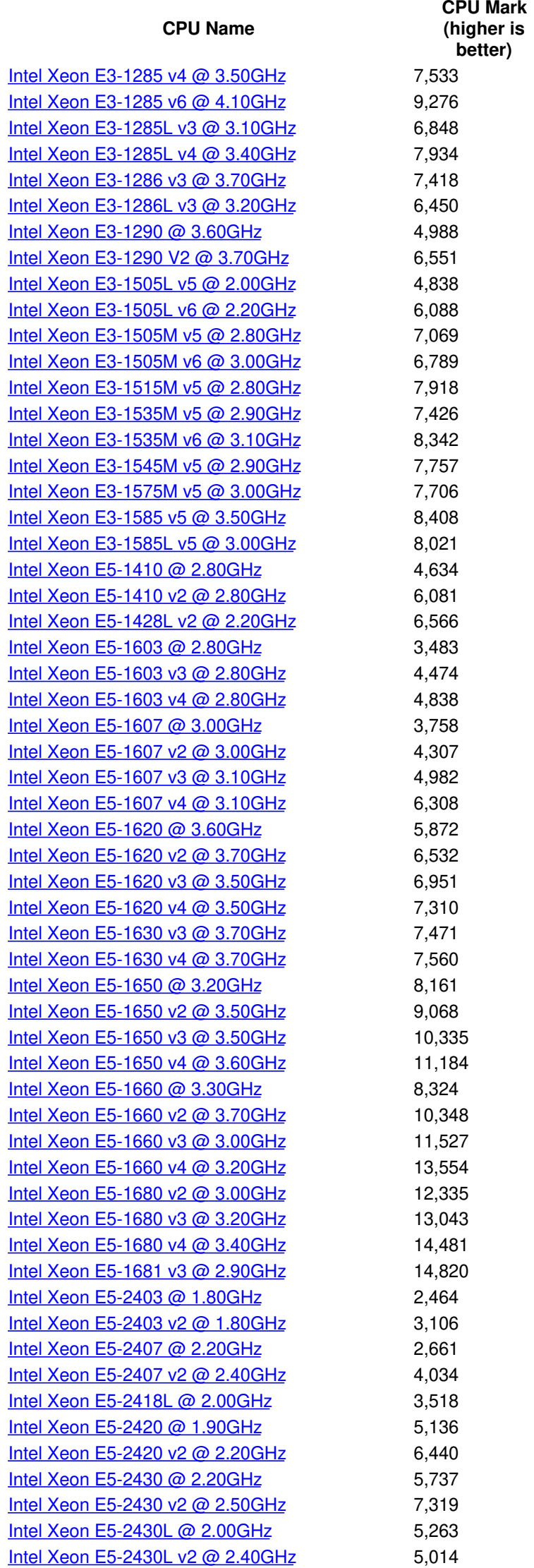

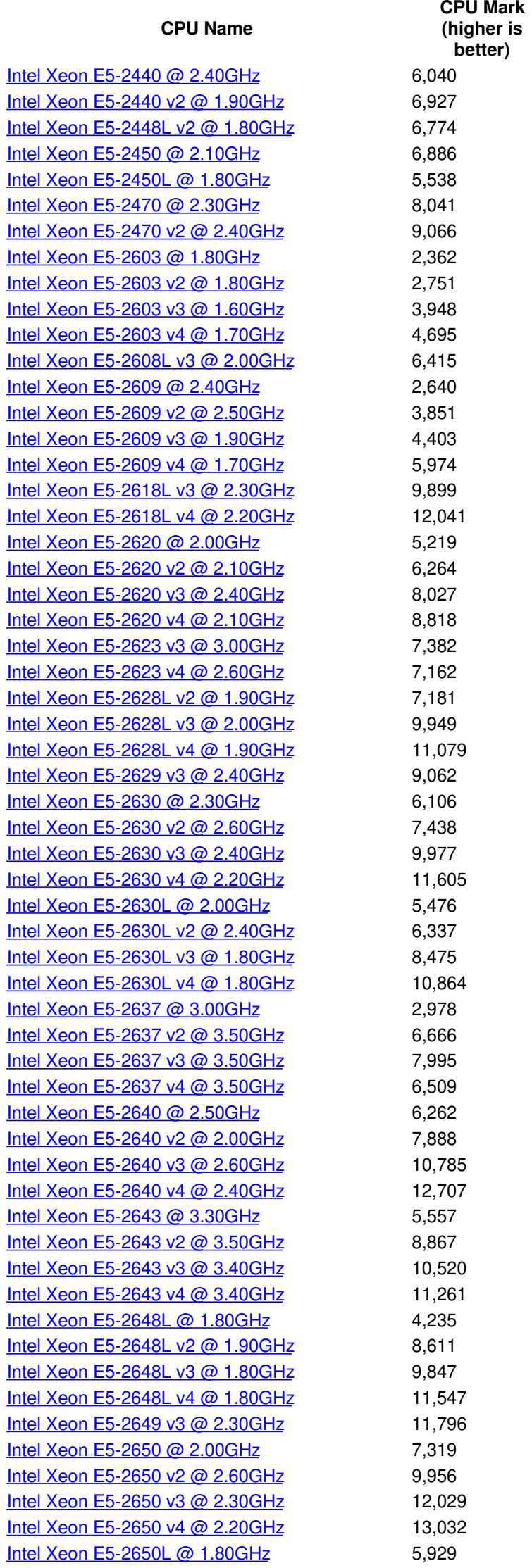

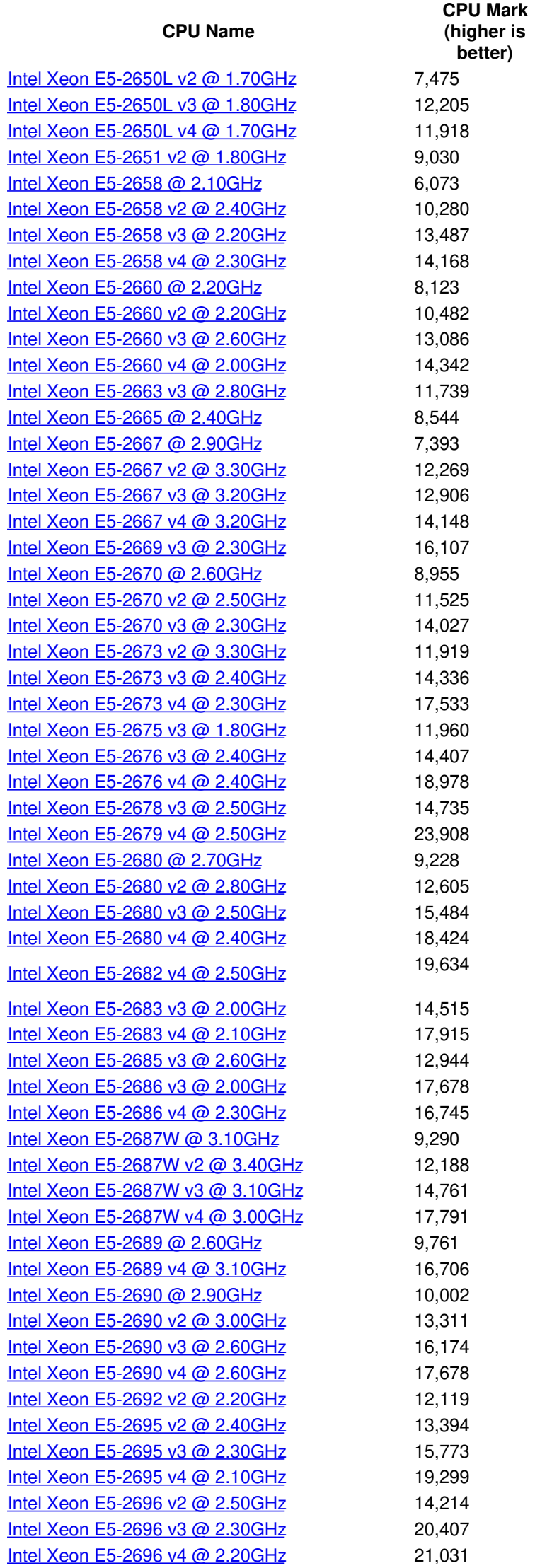

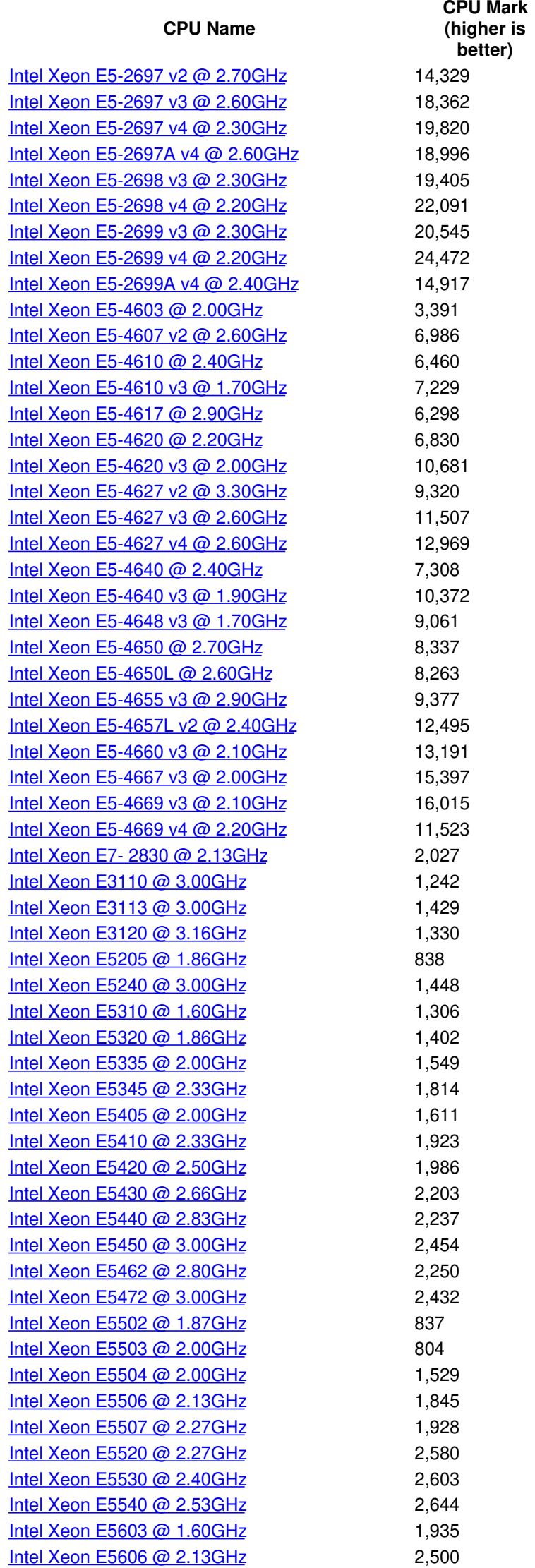

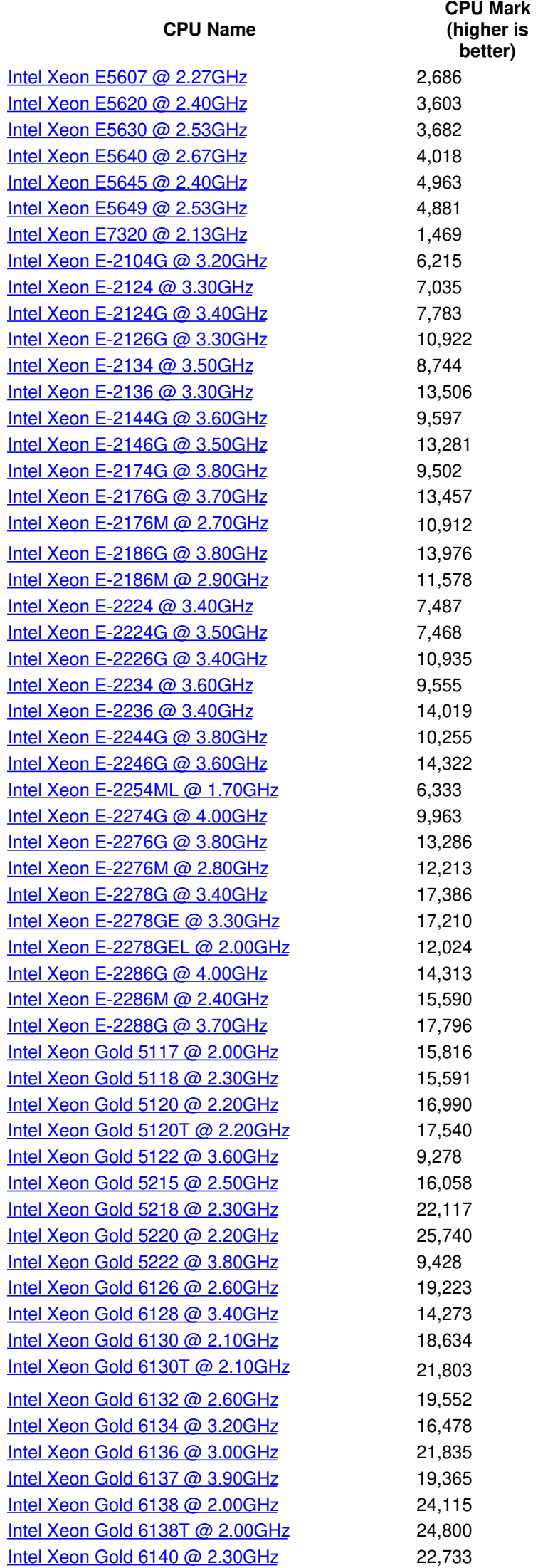

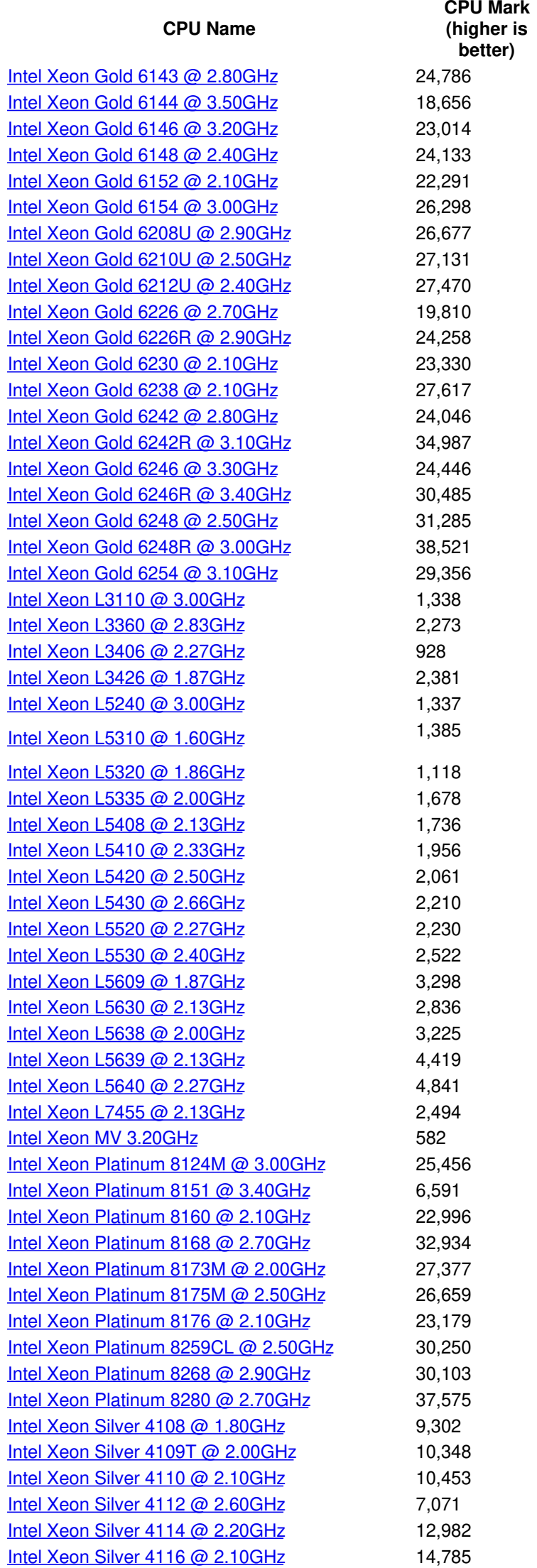

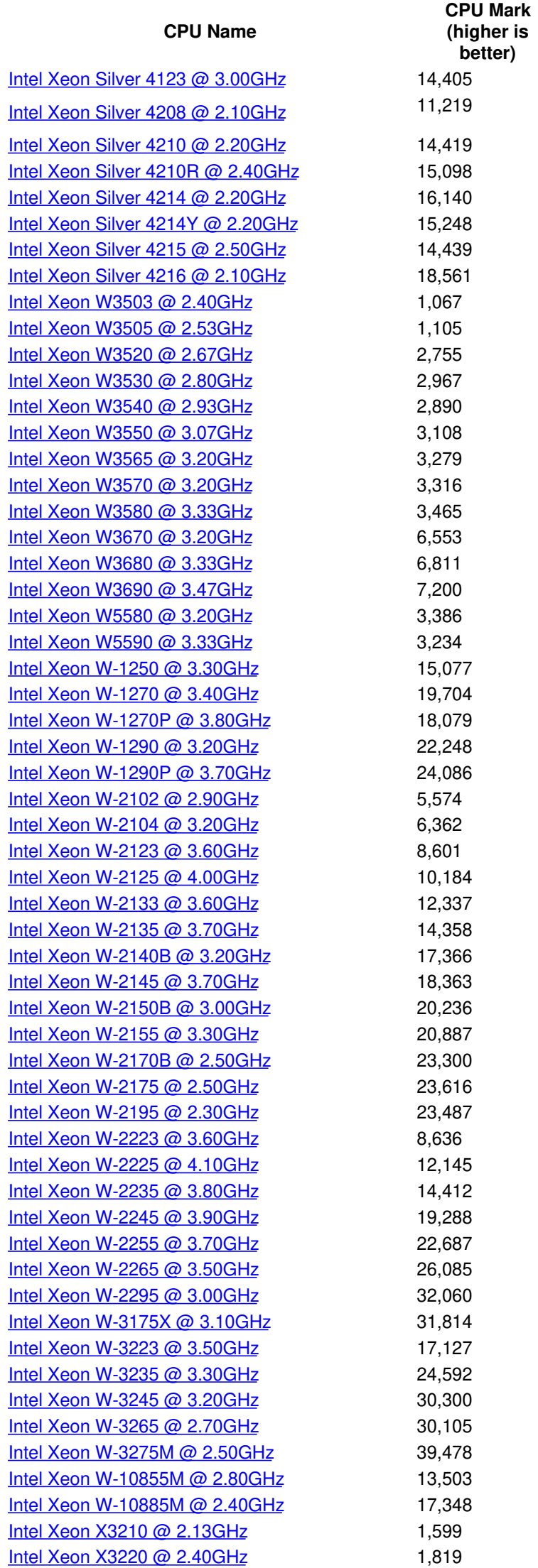

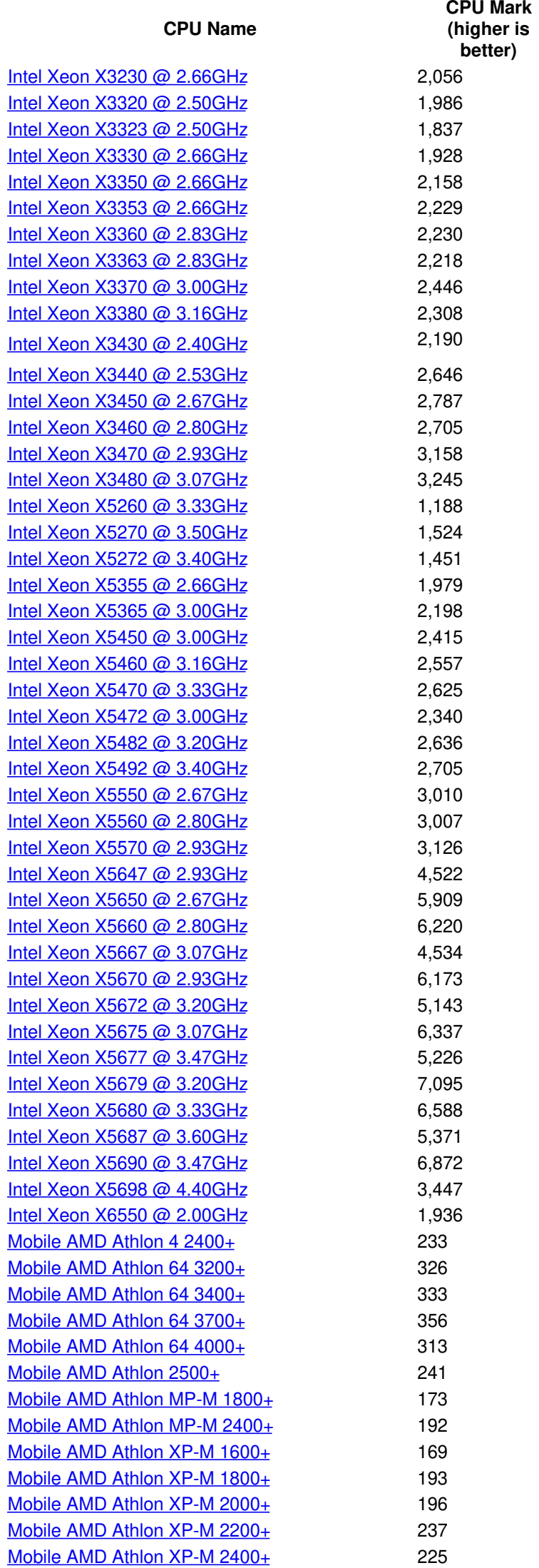

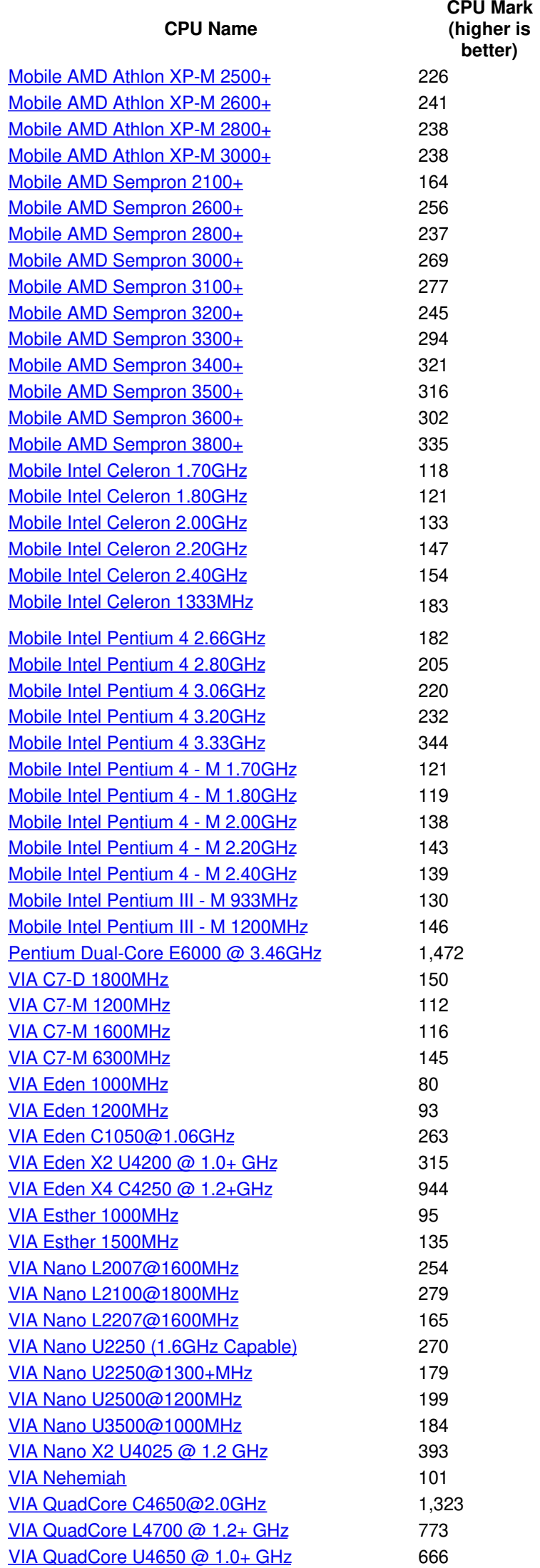

#### **CPU Mark (higher is better)**

ZHAOXIN KaiXian [KX-U6780A@2.7GHz](https://www.cpubenchmark.net/cpu_lookup.php?cpu=ZHAOXIN+KaiXian+KX-U6780A%25402.7GHz&id=3515) 3,744 ZHAOXIN KaiXian ZX-C+ [C4700@2.0GHz](https://www.cpubenchmark.net/cpu_lookup.php?cpu=ZHAOXIN+KaiXian+ZX-C%252B+C4700%25402.0GHz&id=3576) 1,547

*\* - Last price seen from our affiliates.*

#### **[Software](https://www.passmark.com/products/index.php)**

- [BurnInTest](https://www.passmark.com/products/burnintest/index.php)
- **[PerformanceTest](https://www.passmark.com/products/performancetest/index.php)**  $\bullet$
- [OSForensics](https://www.osforensics.com/)
- [MemTest86](https://www.memtest86.com/)
- [WirelessMon](https://www.passmark.com/products/wirelessmonitor/index.php)
- Zoom [Search](https://www.zoomsearchengine.com/zoom/) Engine
- Free [Software](https://www.passmark.com/products/index.php#2)

#### **[Hardware](https://www.passmark.com/products/hardware.php)**

- USB3.0 [Loopback](https://www.passmark.com/products/usb3loopback/index.php) Plugs
- USB2.0 [Loopback](https://www.passmark.com/products/usb2loopback/index.php) Plugs
- PCIe Test [Cards](https://www.passmark.com/products/pcie-test-card/index.php)
- USB Power [Delivery](https://www.passmark.com/products/usb-power-delivery-tester/index.php) Tester
- **Serial and Parallel [Loopback](https://www.passmark.com/products/loopback/index.php) Plugs**  $\bullet$
- USB Short Circuit [Testers](https://www.passmark.com/products/usb-short-circuit-tester/index.php)

#### **[Benchmarks](https://www.cpubenchmark.net/)**

- CPU [Benchmarks](https://www.cpubenchmark.net/)
- Video Card [Benchmarks](https://www.videocardbenchmark.net/)
- Hard Drive [Benchmarks](https://www.harddrivebenchmark.net/)
- RAM [Benchmarks](https://www.memorybenchmark.net/)
- PC Systems [Benchmarks](https://www.pcbenchmarks.net/)
- Android [Benchmarks](https://www.androidbenchmark.net/)
- iOS / iPhone [Benchmarks](https://www.iphonebenchmark.net/)

#### [About](https://www.passmark.com/about/index.php) Us

- [Company](https://www.passmark.com/about/index.php)
- [Contact](https://www.passmark.com/about/contact_us.php) Us  $\bullet$
- The Press [Room](https://www.passmark.com/press/index.php)  $\bullet$
- **[Services](https://www.passmark.com/services/index.php)**  $\bullet$
- **[Store](https://www.passmark.com/sales/index.php)** ÷
- **[Support](https://www.passmark.com/support/index.php)**
- [Forums](https://www.passmark.com/forum/index.php)  $\bullet$
- [International](https://www.passmark.com/international.php)
- **[Disclaimer](https://www.passmark.com/legal/disclaimer.php)**
- **[Refunds](https://www.passmark.com/legal/refund.php)**  $\bullet$
- [Privacy](https://www.passmark.com/legal/privacy-policy.php)
- Social

#### Copyright © 2020 PassMark® Software

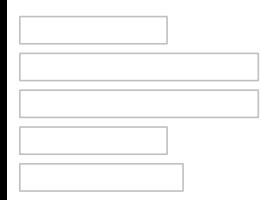